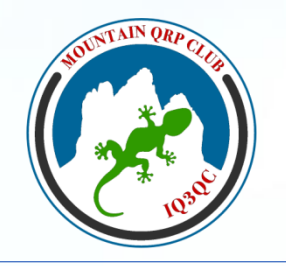

 $\sin \bigcap$ **Mountain QRP Club** 

## **Presentazione dei regolamenti per i Diplomi «Rifugi Malghe e Bivacchi» e «Valichi Italiani»**

**IK0BDO Roberto (Valichi Italiani) I3NJI Vitaliano (Rifugi Malghe e Bivacchi)**

**webinar 29 Gennaio 2021**

NTAIN ORP

WEBINAR 29 01 2021 I3NJI

## **Presentazione dei regolamenti per i Diplomi «Rifugi Malghe Bivacchi» e «Valichi Italiani»**

## dal C.D. del *Mountain QRP Club:* **grazie a voi tutti che state partecipando a questo terzo webinar sui diplomi MQC**.

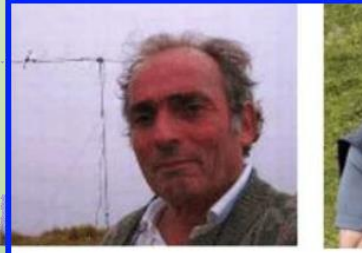

**IKOBDO** 

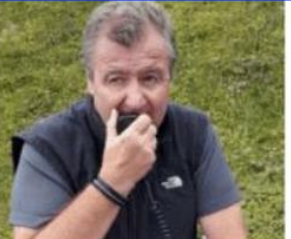

**IN3RYE** 

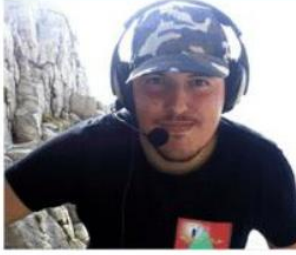

**IZ3WEU** 

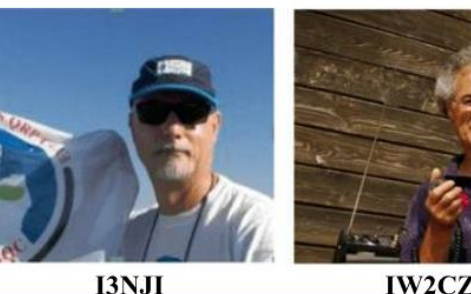

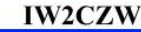

**IU2HEE** 

**XTAIN ORP** 

Mountain QRP Club

WEBINAR 29 01 2021 I3NJI

Il /P da siti montani è (anche) vivere intense sensazioni ed emozioni

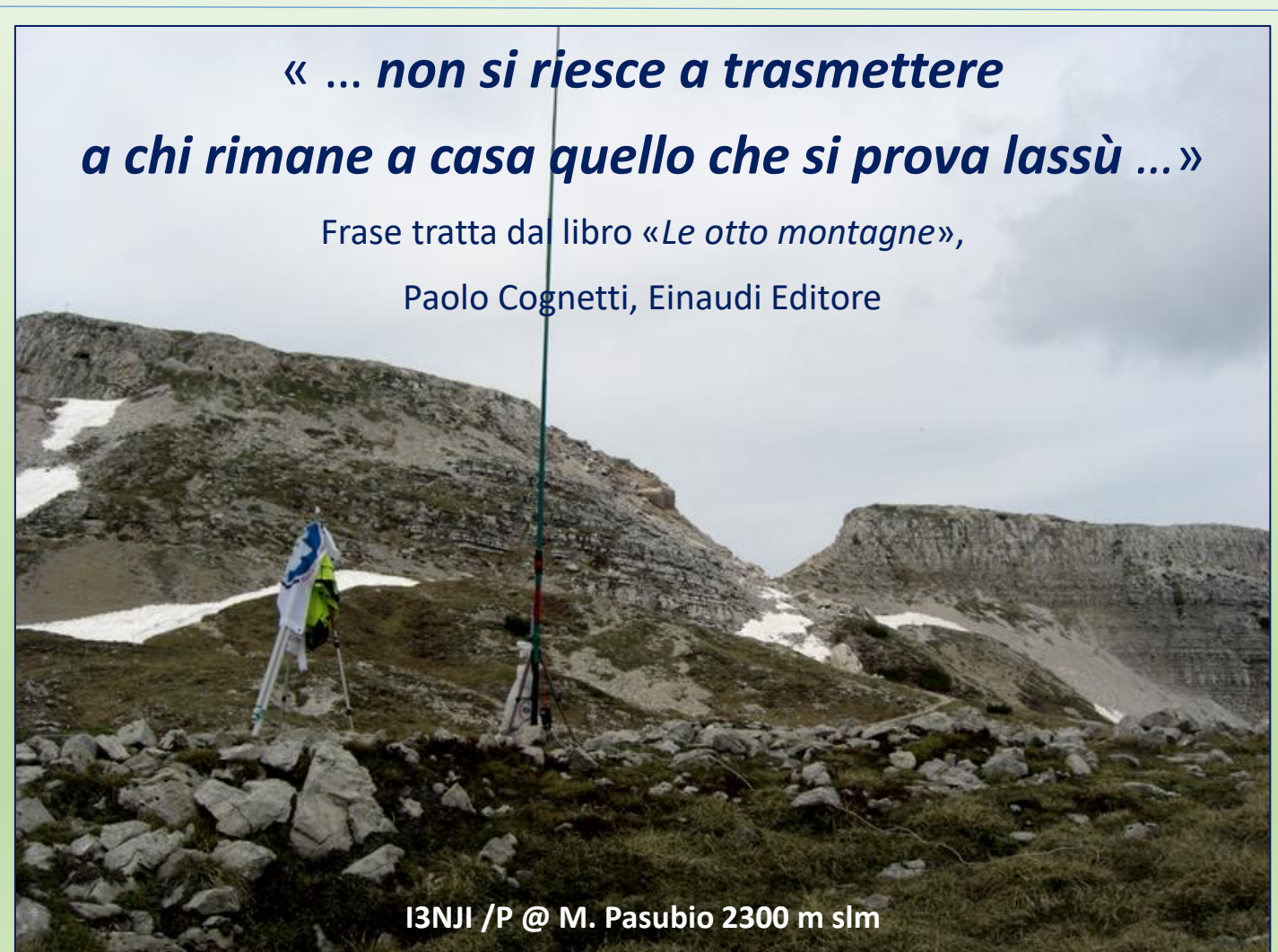

**TAIN ORA** 

Mountain QRP Club

WEBINAR 29 01 2021 I3NJI

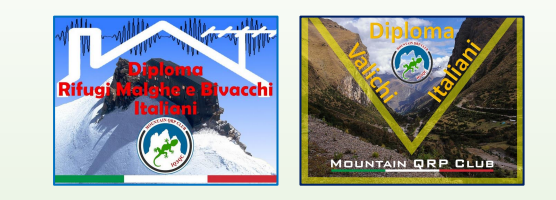

Agenda

- 1. Regole generali
- 2. Scopi e propositi del diploma
- 3. Regole specifiche per il diploma
- 4. Richiesta referenze
- 5. Trucchi e consigli
- 6. Domande e risposte

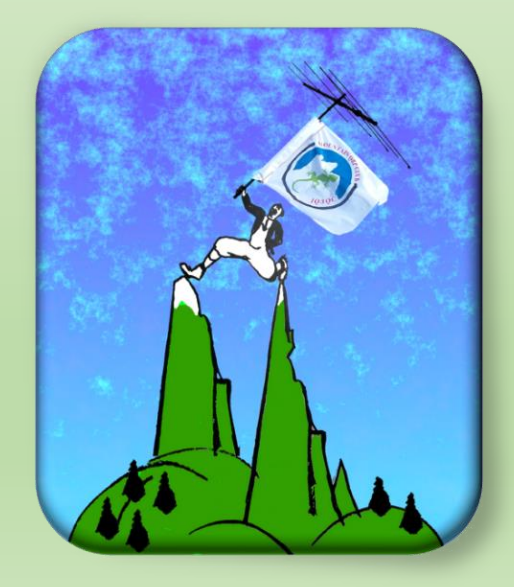

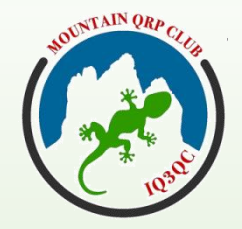

WEBINAR 29 01 2021 I3NJI

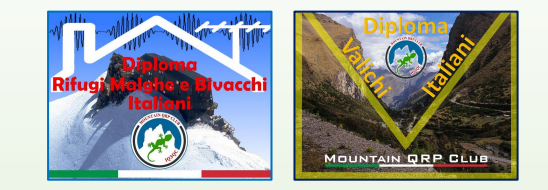

### Regole Generali valide per i Diplomi R.M.B. e V.I.

- I Diplomi hanno carattere permanente
- L'attivatore può operare, nella stessa attivazione, su tutte le bande radioamatoriali e con tutti i modi di trasmissione ammessi dal band plan italiano, escluso l' FT8.
- Per l'invio e pubblicazione della relazione, l'attivatore dichiara di aver letto, capito ed applicato la norma specifica a tutela della Privacy contenuta nel regolamento generale del MQC **all'Art.16**.

**Pubblicazione di informazioni ed immagini**  come conseguenza della vigente normativa sulla Privacy.

Particolare attenzione si chiede all'invio di immagini per pubblicazione in cui sono presenti minori.

Leggetelo tutto !!!

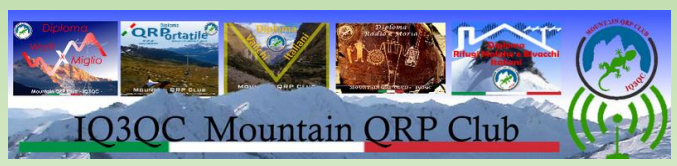

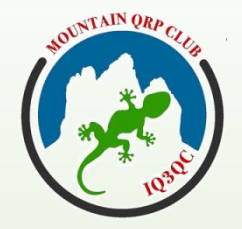

WEBINAR 29 01 2021 I3NJI

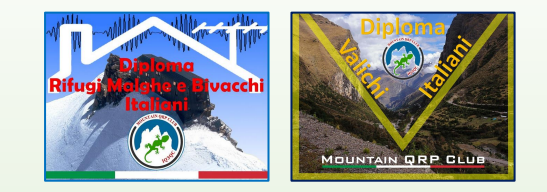

### Regole Generali valide per i Diplomi R.M.B. e V.I.

- 4. Una volta effettuata l'attivazione si dovrà inviare il log in uno dei formati previsti: ADIF, EDI, CABRILLO, oppure digitare i QSO direttamente. L'invio avviene attraverso la pagine web "Inserimento – Attivazione", assieme ad almeno due foto e una breve relazione.
- 5. L'attivazione e i relativi QSO sono validi solo per il Diploma, nemmeno è permesso ripetere il contatto riferendosi ad un Diploma diverso. E' possibile invece iniziare l'attivazione per un altro diploma dalla stessa postazione nella stessa giornata solo dopo aver terminato l'attività per il Diploma precedente. E' comunque obbligatoria la compilazione di log e Relazioni separate, riconducibili ognuno al rispettivo Diploma.
- 6. E' consigliato che l'intenzione di effettuare l'attivazione venga inserita nella Sezione SPOT – SKED Attivazioni del Forum del MQC (https://mountainqrp.forumfree.it/), nella pagina MQC Cluster del sito e sui canali social del gruppo (Chat Telegram e gruppo Facebook)

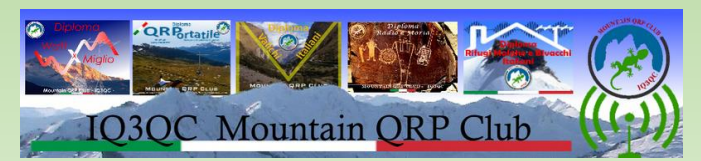

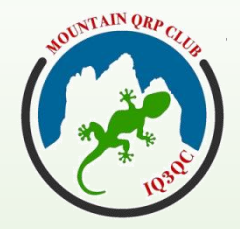

WEBINAR 29 01 2021 I3NJI

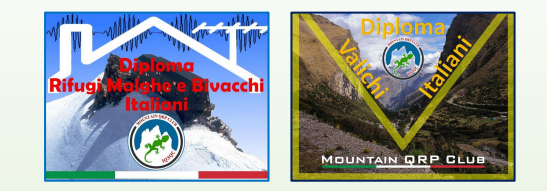

### Regole Generali valide per i Diplomi R.M.B. e V.I.

- 7. Per la validità dell'attivazione dovrà essere effettuato almeno 1 QSO.
- 8. Sono consentiti QSO multipli con lo stesso corrispondente a patto che avvengano su bande e/o modi differenti. Nel caso in cui avvengano due o più QSO con lo stesso corrispondente e con la stessa banda e modo i QSO successivi al primo varrà solo il primo QSO, mentre gli altri avranno punteggio 0.
- 9. Ogni attivatore ha un suo punteggio personale che viene incrementato ad ogni attivazione, indipendentemente dal diploma, e non viene mai azzerato.

## **Novità 2021 !**

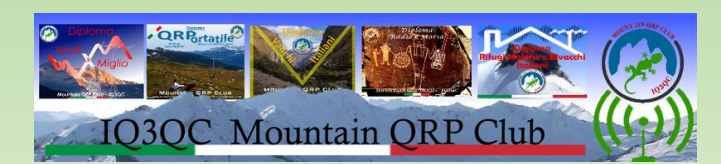

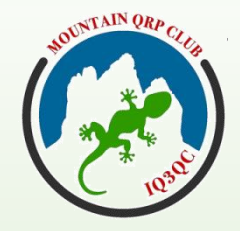

WEBINAR 29 01 2021 I3NJI

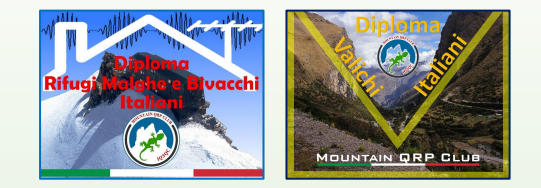

### Regole Generali valide per i Diplomi R.M.B. e V.I.

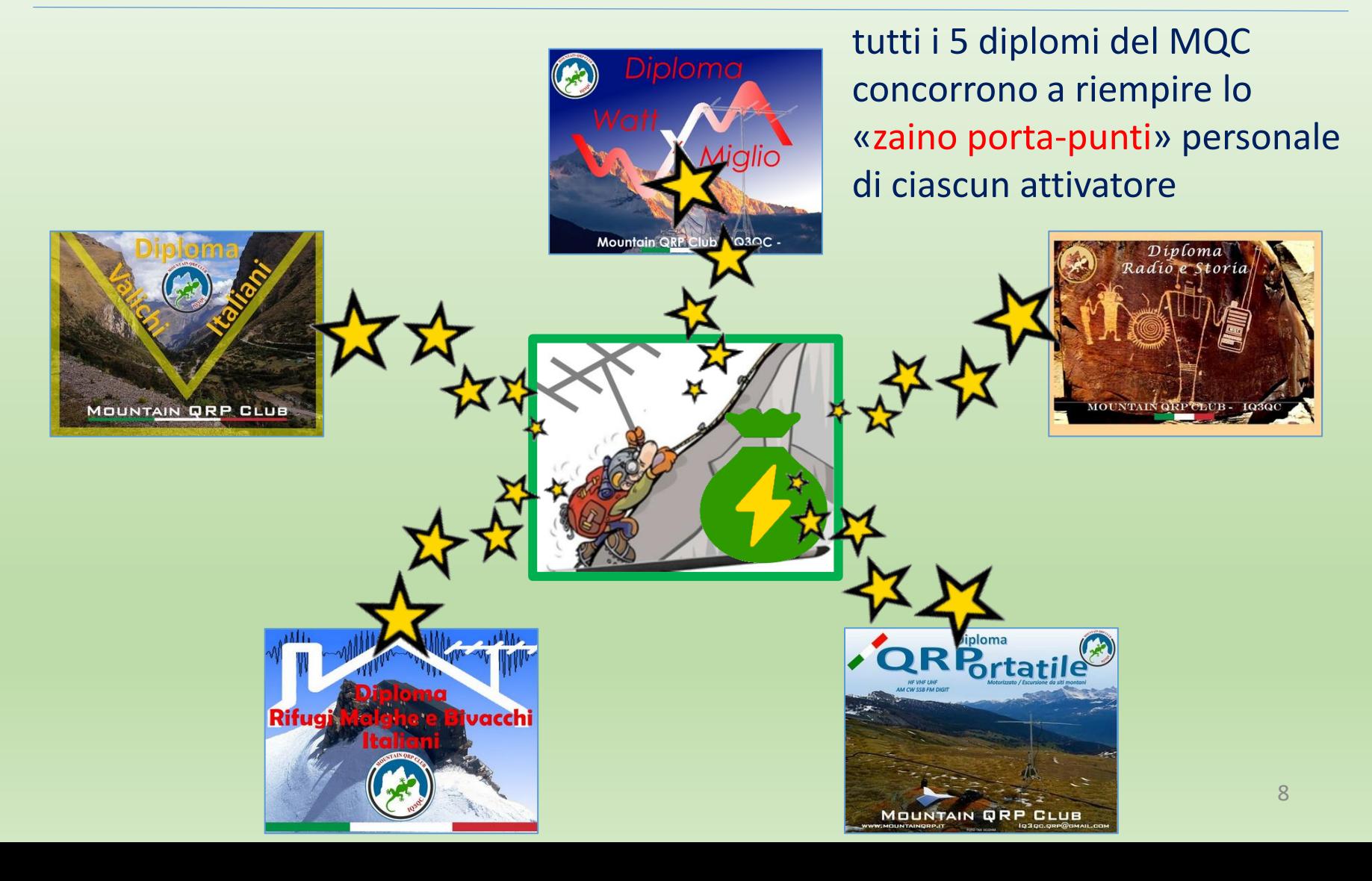

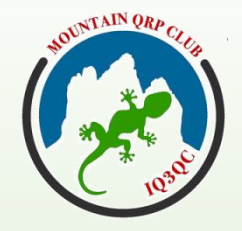

WEBINAR 29 01 2021 I3NJI

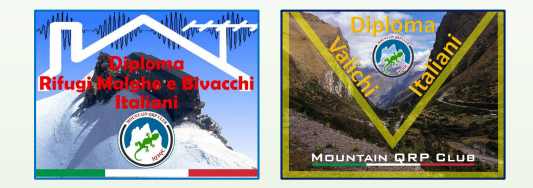

Regole Generali valide per i Diplomi R.M.B. e V.I.

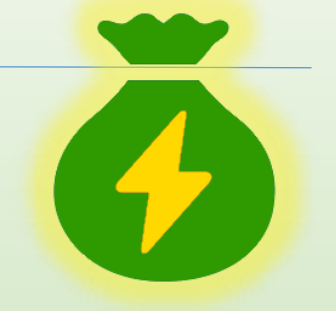

NOTA SUL CALCOLO PUNTEGGIO per R.M.B. e V.I.

- $\checkmark$  Il punteggio viene calcolato con una formula QRB x 1 cioè "un punto al Km" utilizzando i QTH Locator del punto di attivazione e del corrispondente, includendo fattori correttivi in relazione alla banda impiegata in modo da armonizzare i risultati tra le varie frequenze. La potenza utilizzata non rientra nel calcolo del punteggio.
- ✓ Quindi nella stessa attivazione si possono includere QSO su varie bande: ciascun QSO avrà un suo punteggio calcolato come sopra descritto.

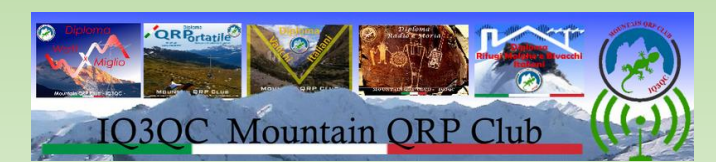

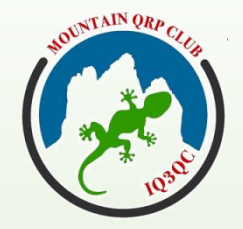

WEBINAR 29 01 2021 I3NJI

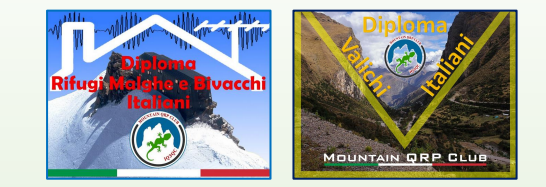

### Regole Generali valide per i Diplomi R.M.B. e V.I.

Ogni attivatore riceverà un attestato al raggiungimento di vari livelli:

- 100 punti
- 500 punti
- 1.000 punti
- 5.000 punti
- 10.000 punti
- 25.000 punti
- 50.000 punti e multipli

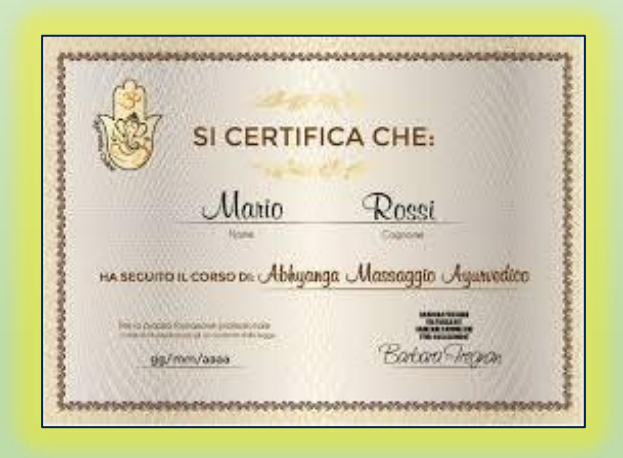

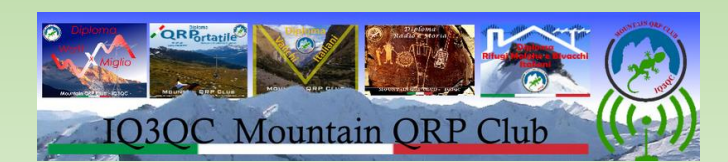

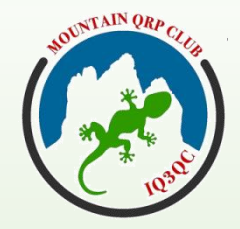

WEBINAR 29 01 2021 I3NJI

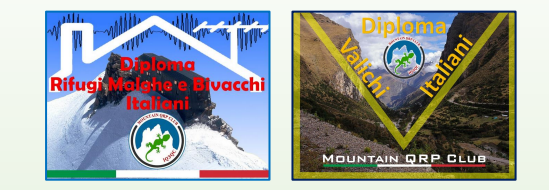

### Regole Generali valide per i Diplomi R.M.B. e V.I.

• Regola per definire l'attivazione IN ESCURSIONE

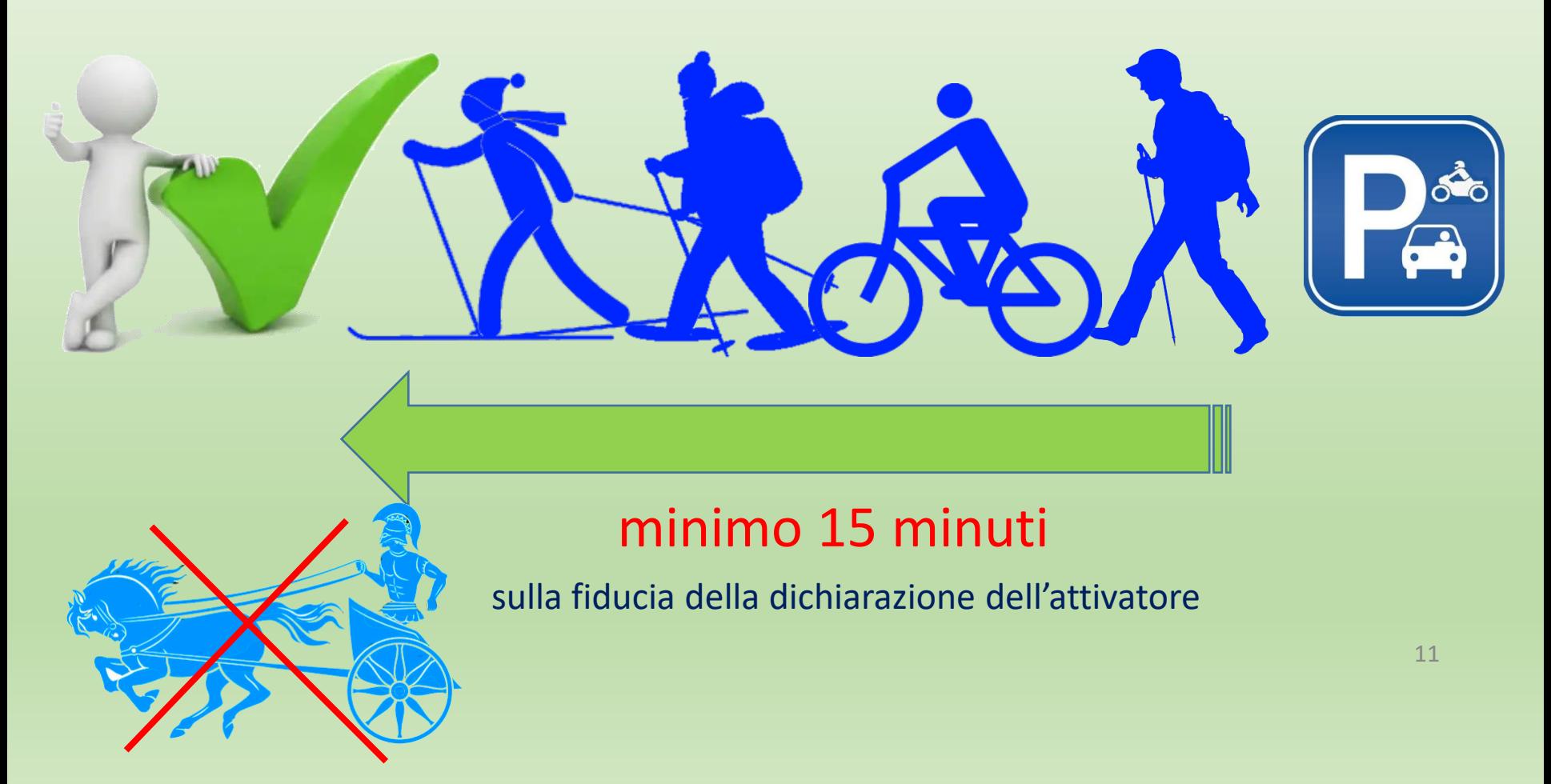

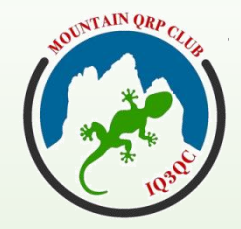

**WEBINAR** 29 01 2021 **I3NJI** 

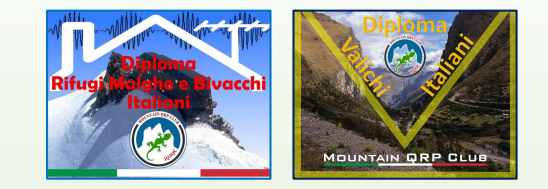

### Regole Generali valide per i Diplomi R.M.B. e V.I.

Regola per definire l'attivazione MOTORIZZATA  $\bullet$ 

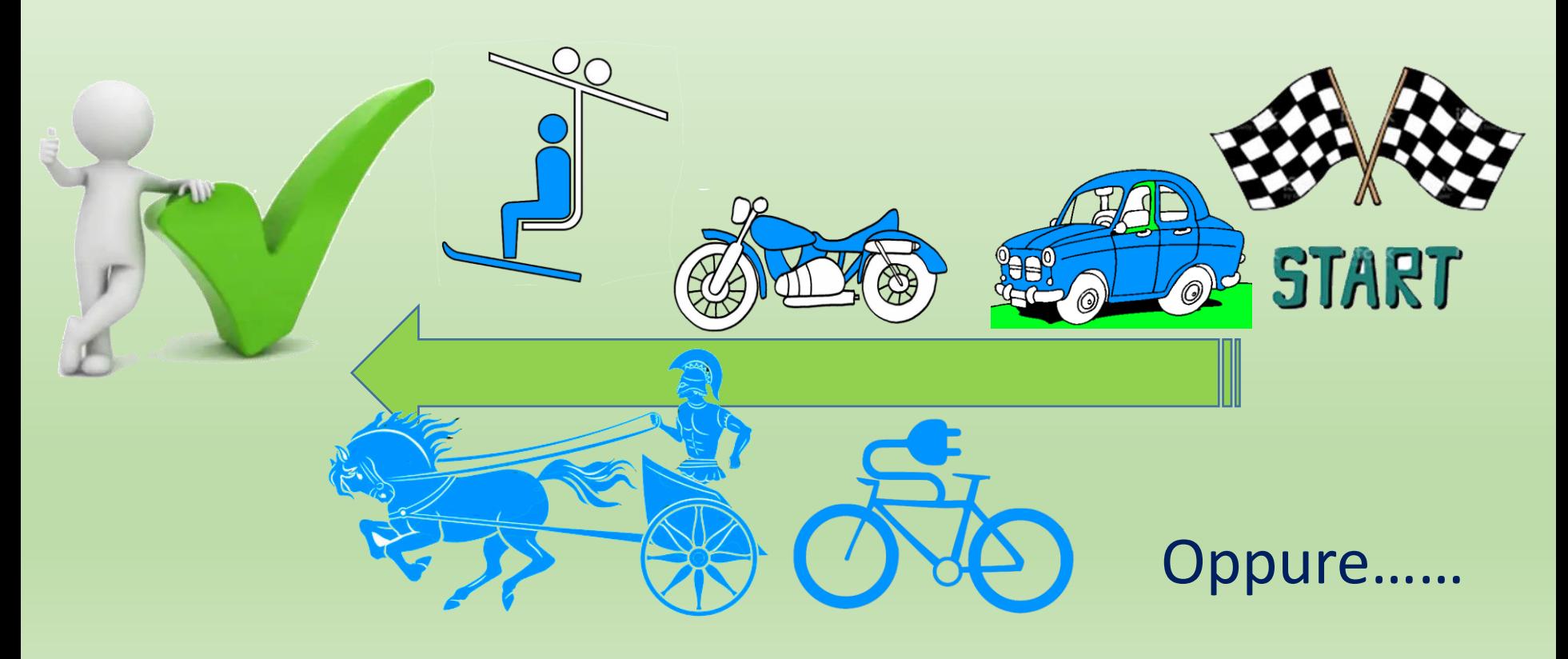

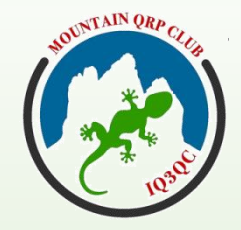

WEBINAR 29 01 2021 I3NJI

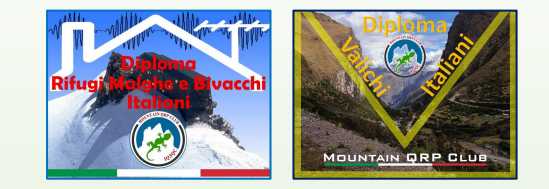

### Regole Generali valide per i Diplomi R.M.B. e V.I.

• Regola per definire l'attivazione MOTORIZZATA

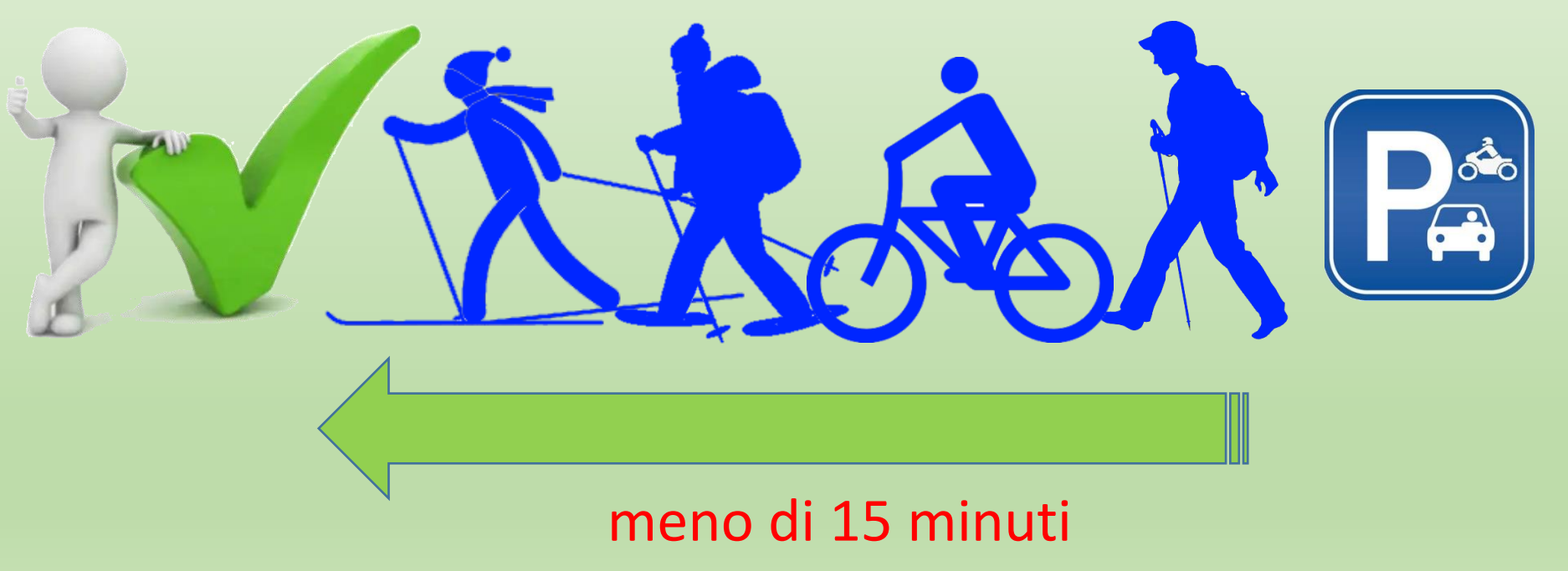

sulla fiducia della dichiarazione dell'attivatore

WEBINAR 29 01 2021 **I3NJI** 

### Domande e risposte

**NINTAIN ORP CA** 

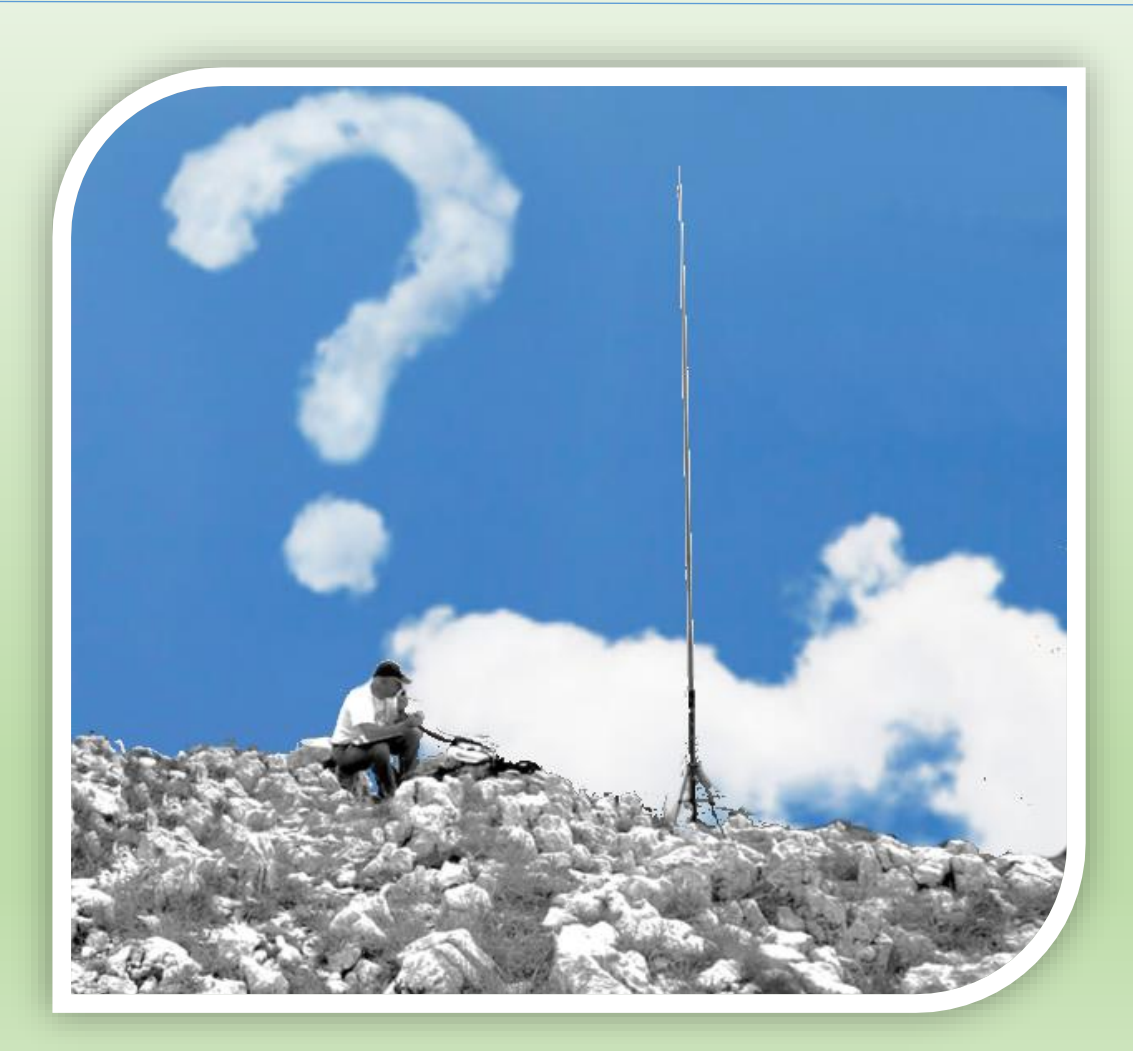

UNTAIN ORP C

Mountain QRP Club

**WEBINAR** 29 01 2021 **I3NJI** 

### Diploma RIFUGI MALGHE E BIVACCHI ITALIANI

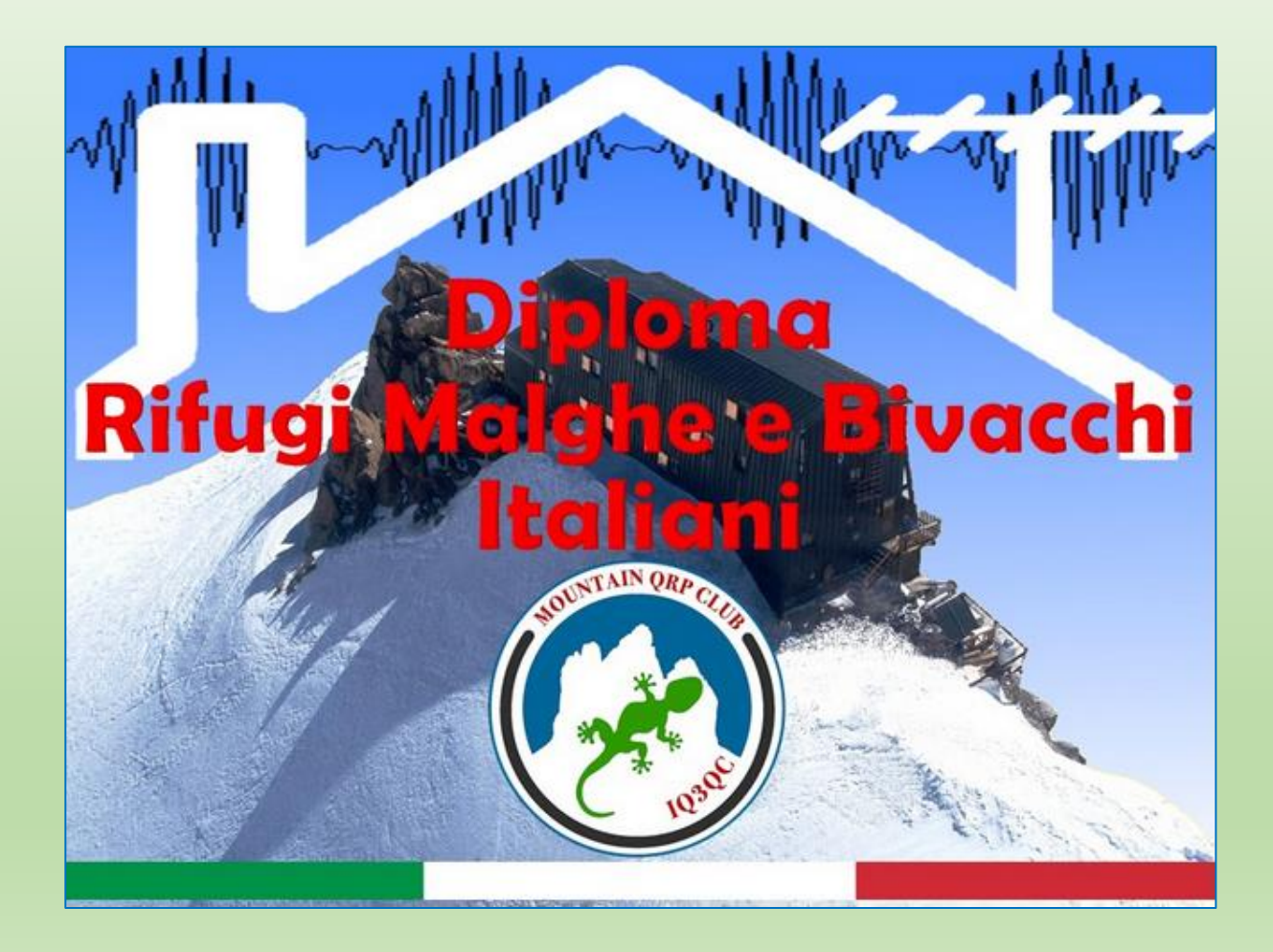

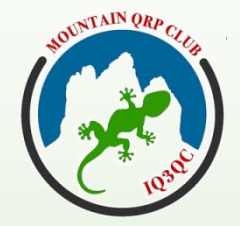

WEBINAR 29 01 2021 I3NJI

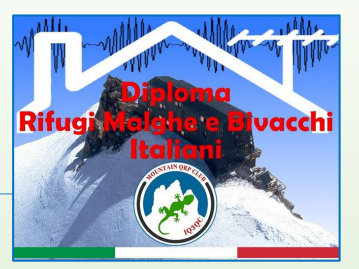

### Diploma RIFUGI MALGHE E BIVACCHI : scopi e propositi

- Promuove l'attività radioamatoriale in QRP da un «rifugio» genericamente inteso. In particolare ci si riferisce a luoghi che, forse molto di più un tempo anziché oggi, servono da ristoro e riparo a chi va per monti.
- Quindi non si pensi solamente al classico rifugio alpino: il diploma si può applicare stando nei pressi di:
	- ✓ Malga
	- ✓ Bivacco
	- ✓ Capanna
	- ✓ Casera
	- ✓ Punto di appoggio
	- ✓ Ricovero

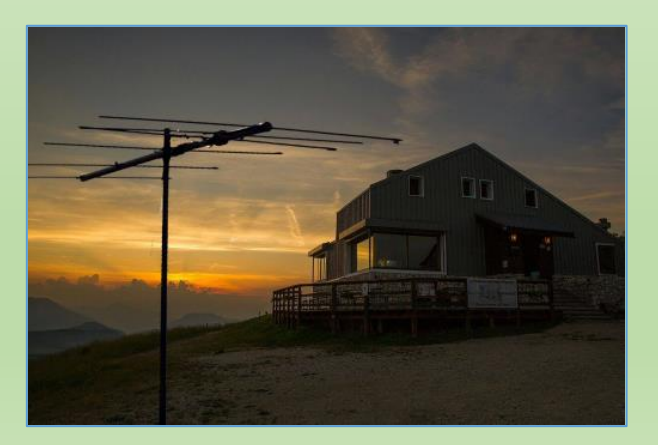

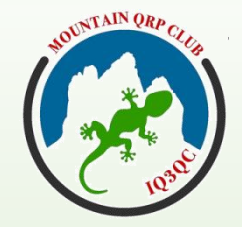

WEBINAR 29 01 2021 I3NJI

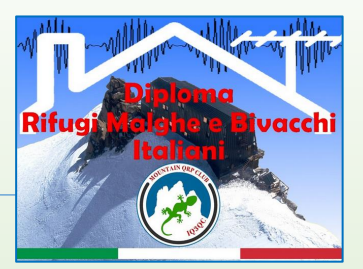

### Diploma RIFUGI MALGHE E BIVACCHI : scopi e propositi

• **Tutte le regioni italiane offrono la possibilità di referenziare siti con queste caratteristiche**, non solamente le regioni propriamente «alpine»!!!!

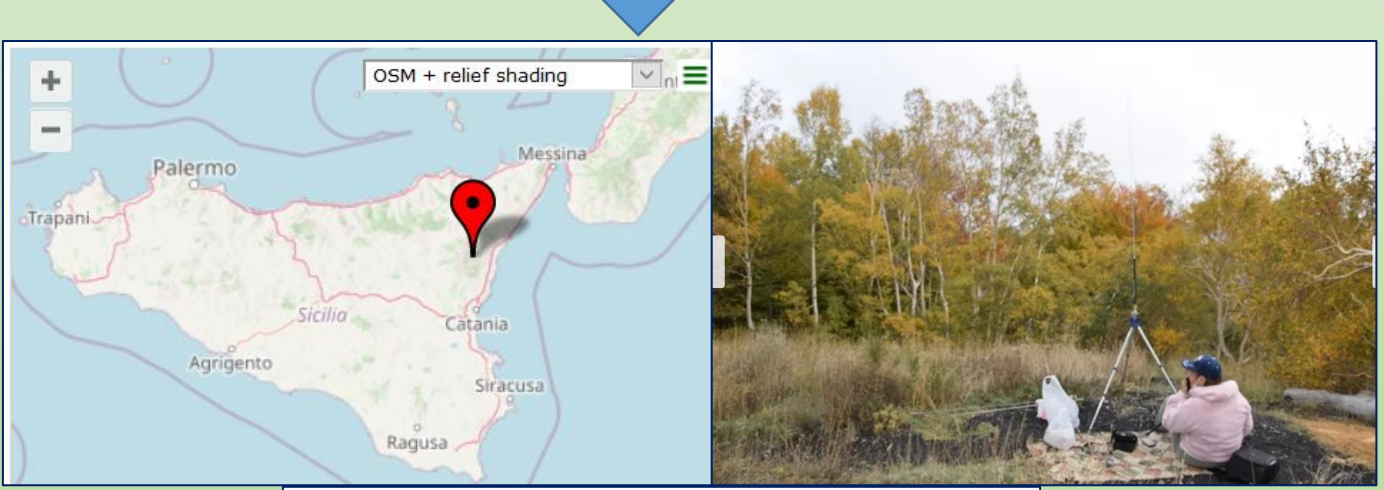

#### Attivazione

Torna alla pagina del Rifugi italiani

四日

Rifugi italiani Regione: Sicilia **CITELLI SALVATORE** DRI-SI003 | 1741 m | JM77MS

**IT9JRU** 

17

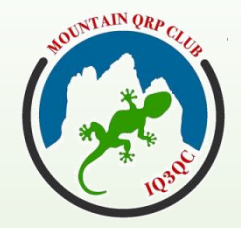

WEBINAR 29 01 2021 I3NJI

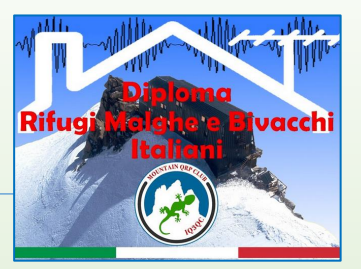

## Diploma RIFUGI MALGHE E BIVACCHI : scopi e propositi

- Si può scegliere una attività in versione «escursione» («a piedi») oppure "motorizzata"
- Viene assegnato punteggio.
- Partecipa alla attività "QRP Sotto le Stelle"

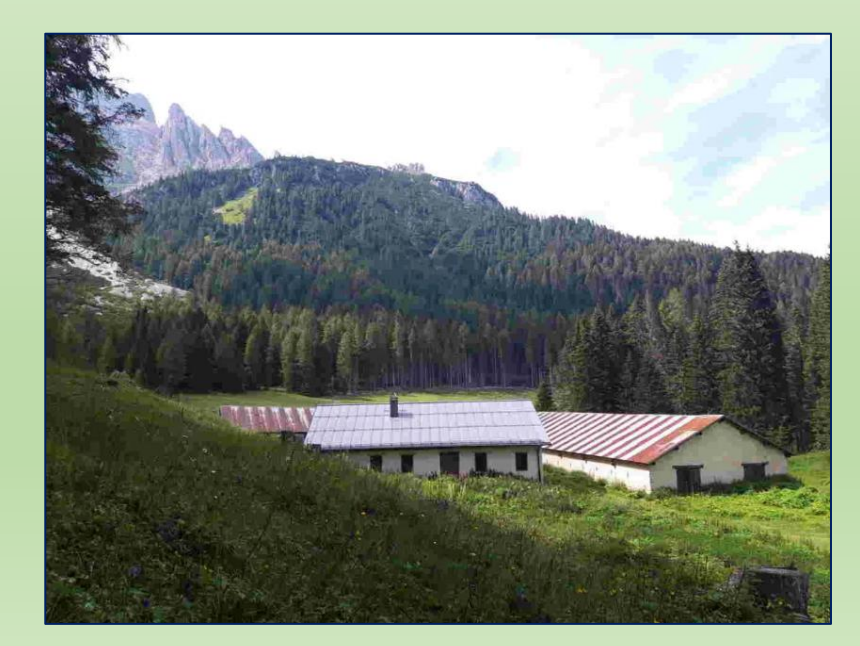

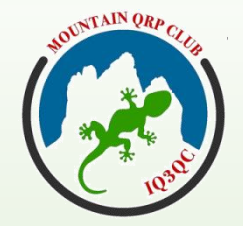

WEBINAR 29 01 2021 I3NJI

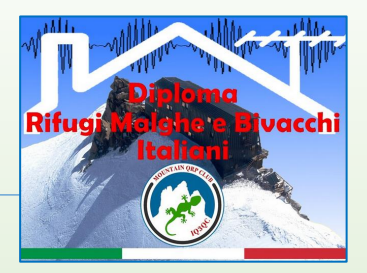

### Diploma RIFUGI MALGHE E BIVACCHI : regole specifiche

- Il sito deve essere referenziato dal MQC, tutte le referenze le potete trovare nella pagina "Referenze DRI". E' l'attivatore che conosce il territorio su cui opera: pertanto le richieste di nuove referenze sono assolutamente benvenute e incentivate.
- E' possibile attivare un luogo non ancora referenziato, purché il radioamatore, una volta effettuata l'attivazione, invii al Manager Nazionale, tramite il modulo web "Richiesta nuova referenza", tutte le informazioni richieste.
- Non è consentito l'uso di ponti ripetitori, salvo che, dopo la chiamata via ponte, l'effettivo QSO venga in seguito effettuato in "diretta".
- Nel caso non sia possibile, sicuro o conveniente posizionarsi esattamente sul luogo oggetto di referenza, si ammette una distanza tra questo e la postazione radio di circa 1 Km oppure 10 minuti di percorrenza.
- Più avanti nella presentazione viene trattato l'argomento di richiesta di una nuova referenza

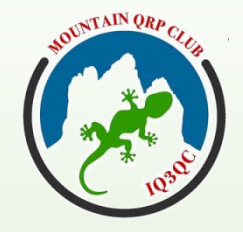

WEBINAR 29 01 2021 I3NJI

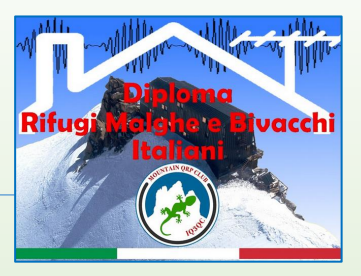

## Diploma RIFUGI MALGHE E BIVACCHI : regole specifiche

### **Bonus assegnati**

**1.Benvenuto**.

E' assegnato "una tantum" alla prima attivazione in assoluto, indipendentemente dal diploma. Punti: 50

20 **2.Bonus Autocostruzione**. Il diploma favorisce per le difficoltà logistiche, l'utilizzo di apparati radio portatili, leggeri e di bassi consumi energetici, nonché la ricerca di soluzioni tecniche inerenti antenne ed equipaggiamenti facilmente trasportabili ed utilizzabili in difficili condizioni operative. Il bonus potrà dimostrarsi uno strumento utile per incoraggiare ed invogliare la via dell'autocostruzione, promuovere la realizzazione di progetti sia nuovi che basati su rielaborazione o assemblaggio di kit, creare opportunità didattiche e divulgative attraverso la pubblicazione delle realizzazioni, stimolare discussioni e favorire lo scambio di esperienze: il divertirsi imparando rappresenta l'aspetto principale della nostra passione. Per tutte le attivazioni effettuate con apparecchiature, antenne e sistemi di alimentazione autocostruiti, al punteggio totale del log verranno aggiunti i seguenti Bonus:

NTAIN ORP

Mountain QRP Club

WEBINAR 29 01 2021 I3NJI

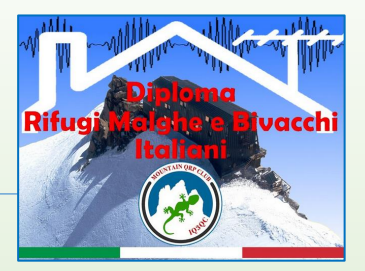

### Diploma RIFUGI MALGHE E BIVACCHI : regole specifiche

### **Bonus Autocostruzione**

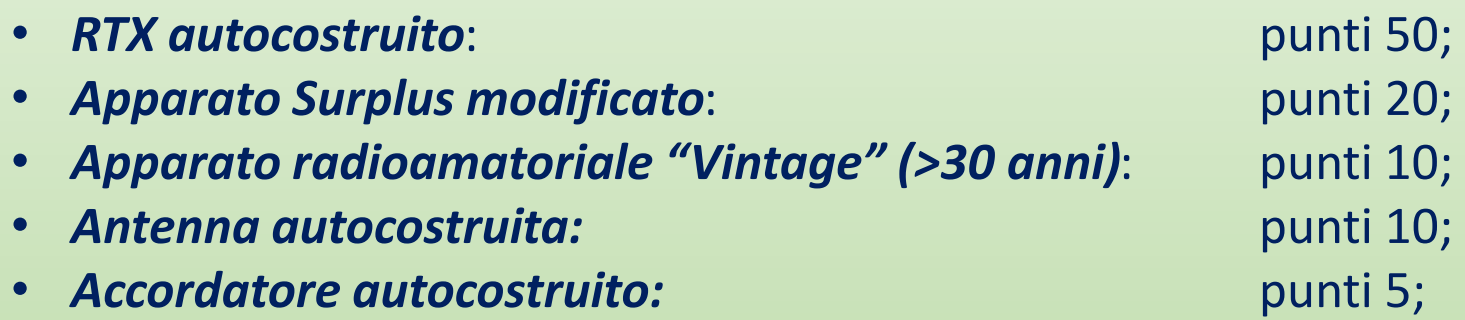

I radioamatori che, nell'anno solare, effettueranno almeno una attivazione «Rifugi Malghe e Bivacchi», riceveranno via email un Diploma in formato digitale.

WEBINAR 29 01 2021 I3NJI

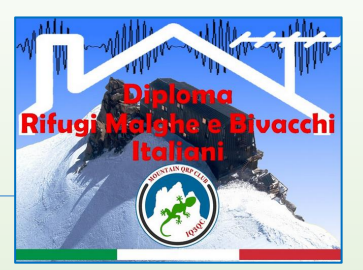

### Diploma RIFUGI MALGHE E BIVACCHI: consiglio operativo

- Per cercare di avere un miglior QRB, fatto salve altre situazioni, può essere vantaggioso posizionare l'antenna (HF o V-UHF) proprio sul punto dove il terreno digrada rapidamente.
- Questo perché nella direzione del dirupo vi è una diminuzione dell'angolo take-off proprio dell'antenna perché il pattern dell'onda irradiata risente meno della combinazione onda diretta + onda riflessa dal suolo , avvicinandosi a quello di una antenna posta ad una altezza maggiore (quindi angolo minore).
- L'effetto è ovviamente più evidente in VHF&Up a causa della minore lunghezza d'onda da "gestire".
- I3NJI ne ha parlato nel webinar ospitato da ARI THIENE, in cooperazione con MQC, del 17 11 2020 (rif. documento PDF disponibile nel sito del MQC)

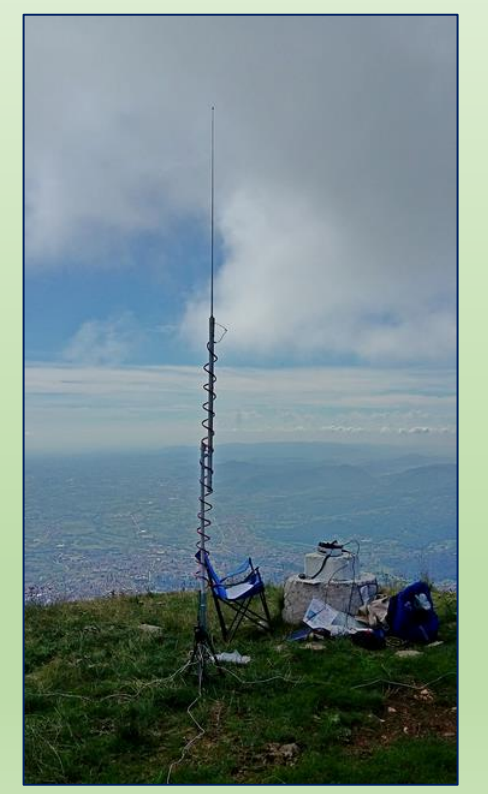

WEBINAR 29 01 2021 **I3NJI** 

### Domande e risposte

**NNTAIN ORP CA** 

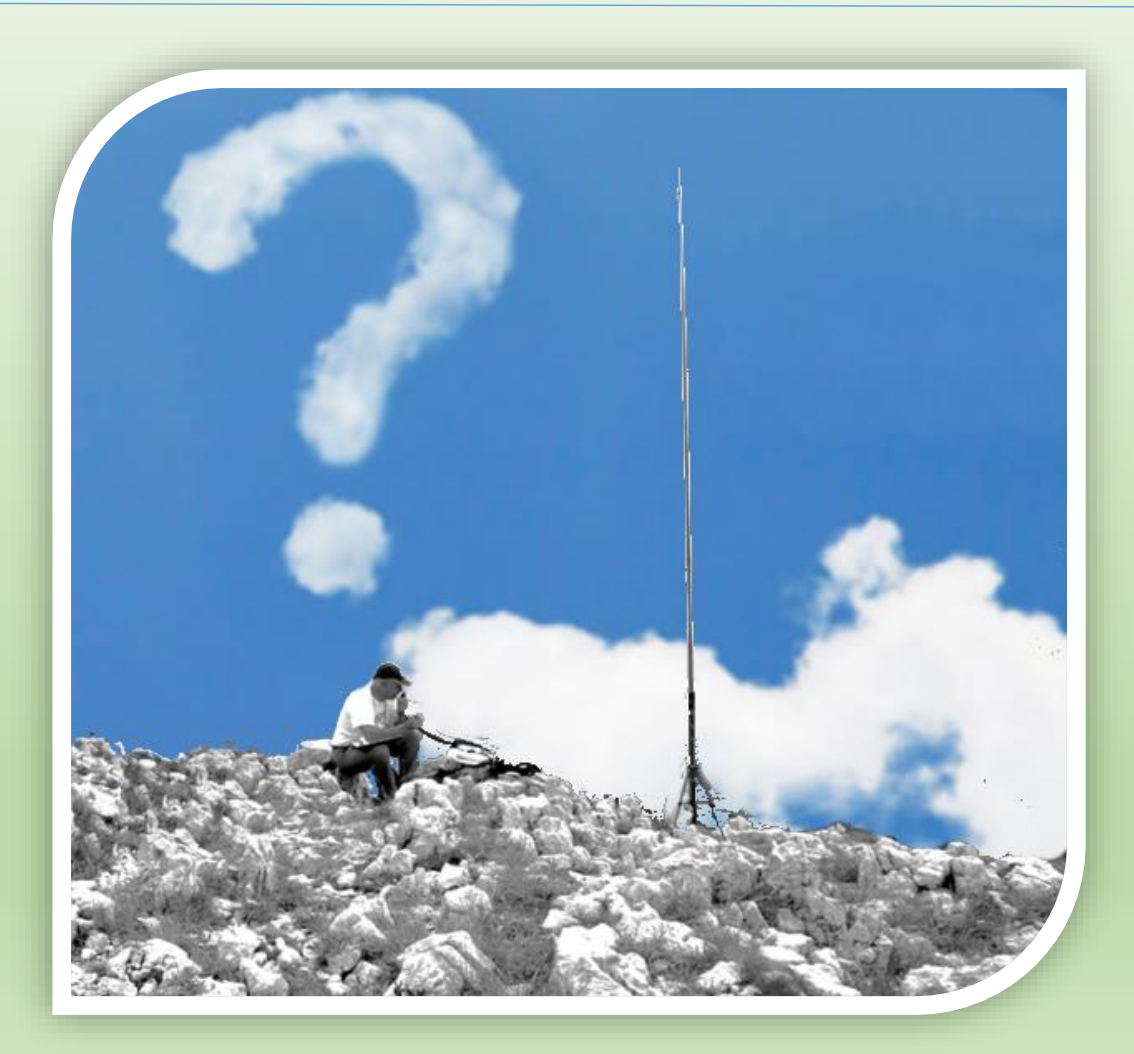

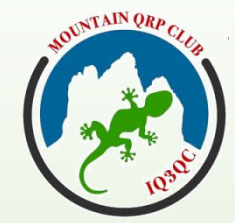

**WEBINAR** 29 01 2021 **I3NJI** 

### Diploma VALICHI ITALIANI

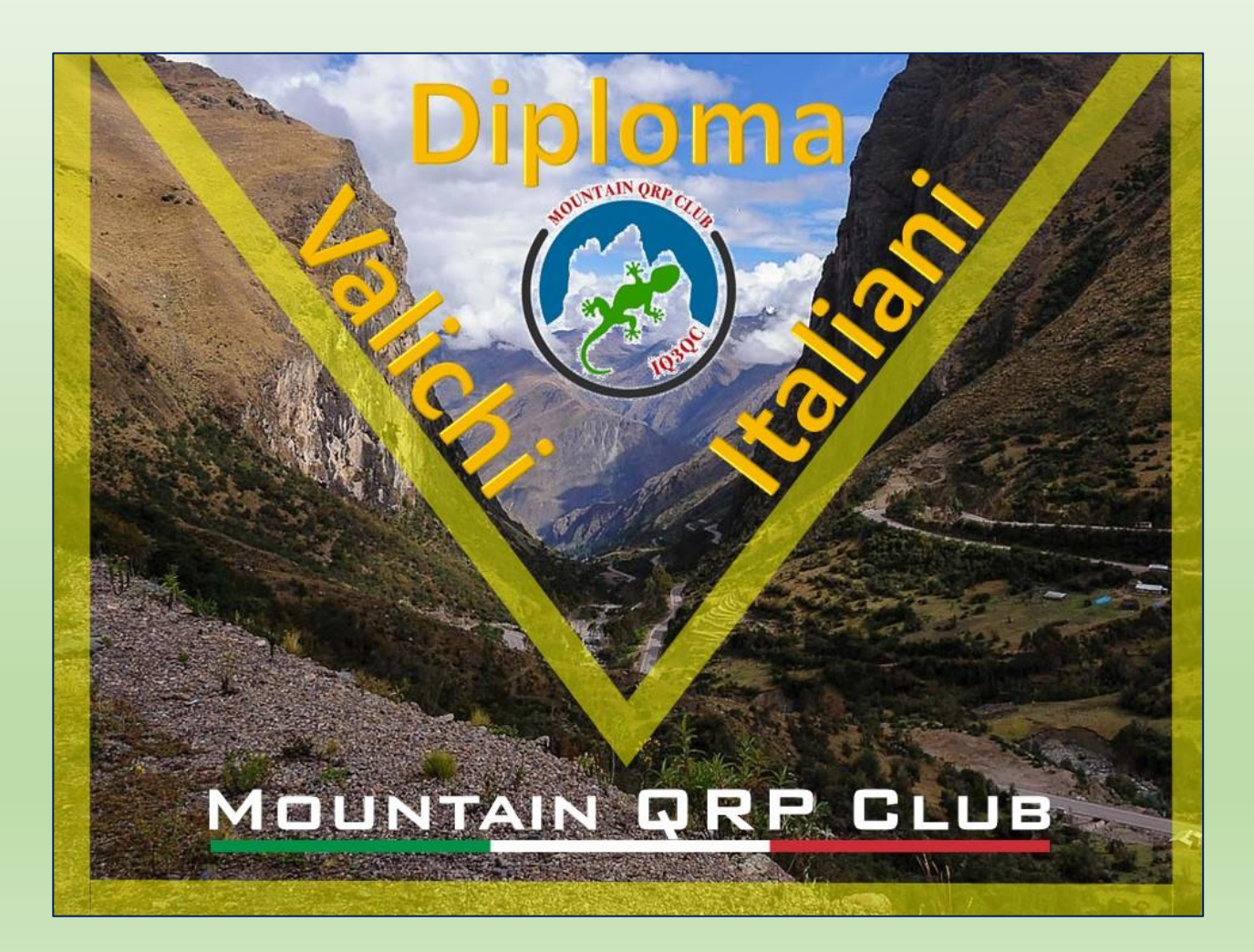

**TAIN ORA** 

Mountain QRP Club

WEBINAR 29 01 2021 I3NJI

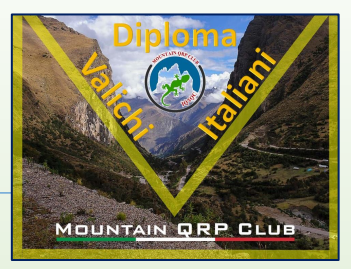

### Diploma VALICHI ITALIANI: scopi e propositi

- ✓ Il Diploma è orientato a chi vuole fare attività radio in QRP da valichi di montagna che costituiscono il collegamento tra due valli o località attraverso una catena montuosa.
- ✓ Un valico di montagna è detto anche passo, giogo, sella, forcella, bocchetta,
- ✓ Il collegamento tra due valli può essere costituito da una strada, da un sentiero, da una mulattiera, da una strada forestale o da una strada ferrata.

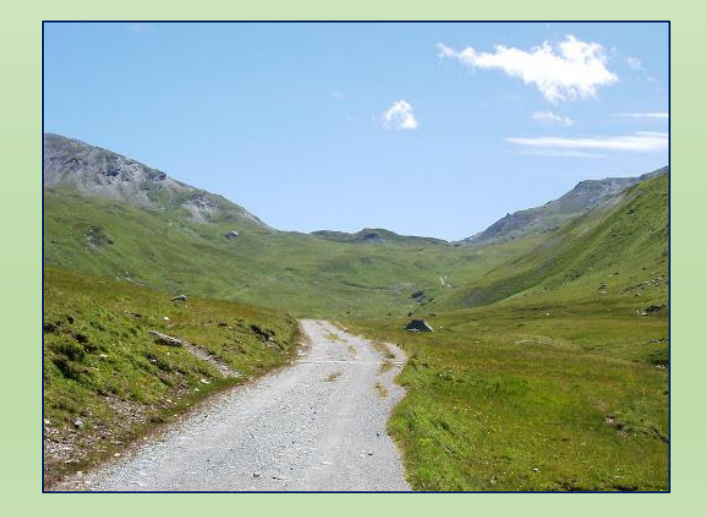

**TAIN ORA** 

Mountain QRP Club

WEBINAR 29 01 2021 I3NJI

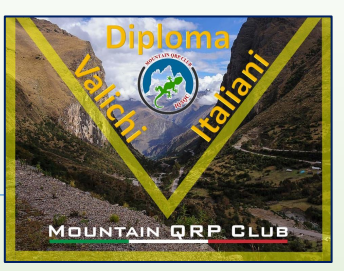

### Diploma VALICHI ITALIANI: scopi e propositi

- ✓ Normalmente un passo o valico è il luogo di minor altitudine che è sufficiente raggiungere per recarsi sul versante opposto e solitamente i percorsi per raggiungerli sono caratterizzati da strade tortuose e con pendenze importanti.
- ✓ La cima del valico è di frequente l'unico terreno piatto dell'area e costituisce un punto di vista panoramico ed aperto.
- $\checkmark$  Viene assegnato punteggio.
- ✓ Il Diploma partecipa alla attività "*QRP Sotto le Stelle*"

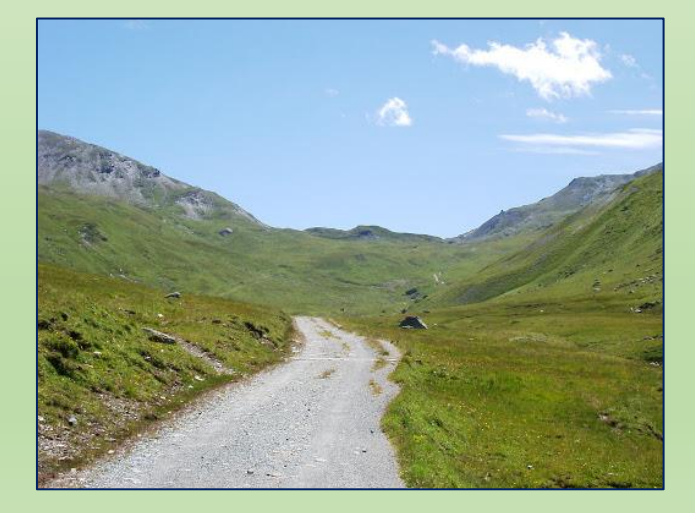

**XTAIN ORP** 

Mountain QRP Club

WEBINAR 29 01 2021 I3NJI

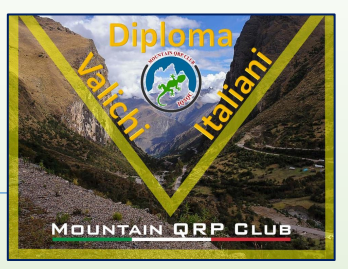

## Diploma VALICHI ITALIANI: regole specifiche

- Il **sito deve essere referenziato** dal MQC: tutte le referenze le potete trovare nella pagina "Referenze DVI". E' l'attivatore che conosce il territorio su cui opera: pertanto le richieste di nuove referenze sono assolutamente benvenute e incentivate.
- Sono ritenuti normalmente validi e quindi attivabili tutti i valichi, passi, forcelle, gioghi che sono riportati su carte topografiche alpinistiche oppure carte automobilistiche o comunque luoghi conosciuti sul WEB o da un link identificabile dal Manager del Diploma. Possono essere comunque considerati validi valichi anche quelli non definiti tali su carte o mappe se essi rispondono alla definizione di "valico" (luogo di passaggio da un versante all'altro di un rilievo montuoso, in corrispondenza del punto di minore altitudine).
- deve trovarsi a una quota di almeno 200 m s.l.m.

**TAIN ORA** 

Mountain QRP Club

WEBINAR 29 01 2021 I3NJI

# MOUNTAIN QRP CLUB

## Diploma VALICHI ITALIANI: regole specifiche

- In caso di oggettiva impossibilità a ricevere una referenza mancante prima della attivazione, si dà la possibilità al Socio di operare per il Diploma da un luogo non ancora referenziato, purché una volta effettuata l'attivazione egli invii al Manager, tramite il modulo web "Richiesta nuova referenza", tutte le informazioni richieste al rilascio della referenza (se ne parla più avanti nel documento).
- **Tutte le regioni italiane offrono la possibilità di referenziare siti con queste caratteristiche**, non solamente le regioni genericamente «alpine»!!!!

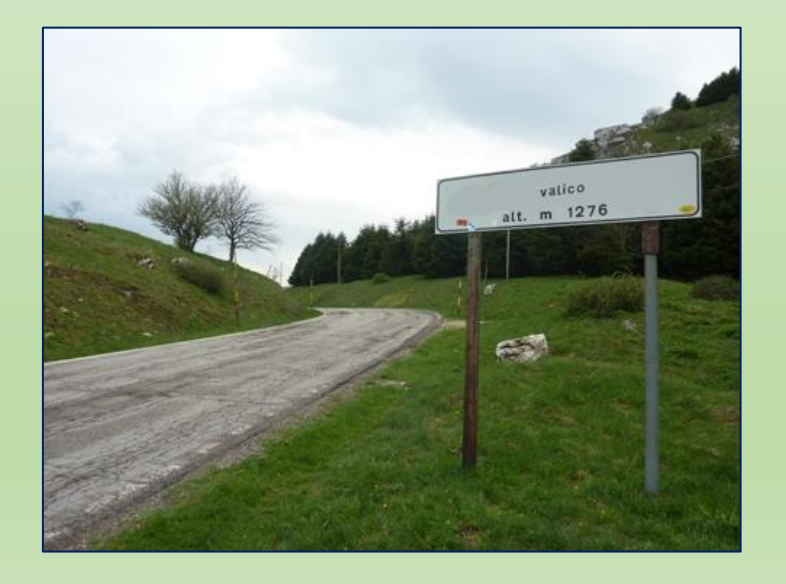

TAIN ORP

Mountain QRP Club

WEBINAR 29 01 2021 I3NJI

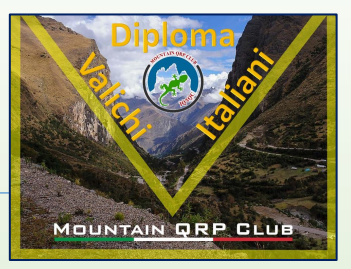

## Diploma VALICHI ITALIANI : regole specifiche

- Non è consentito l'uso di ponti ripetitori, salvo che, dopo la chiamata via ponte, l'effettivo QSO venga in seguito effettuato in "diretta".
- Nel caso non sia possibile, sicuro o conveniente posizionarsi esattamente sul luogo oggetto di referenza, si ammette una distanza tra questo e la postazione radio di circa 1 Km oppure 10 minuti di percorrenza.

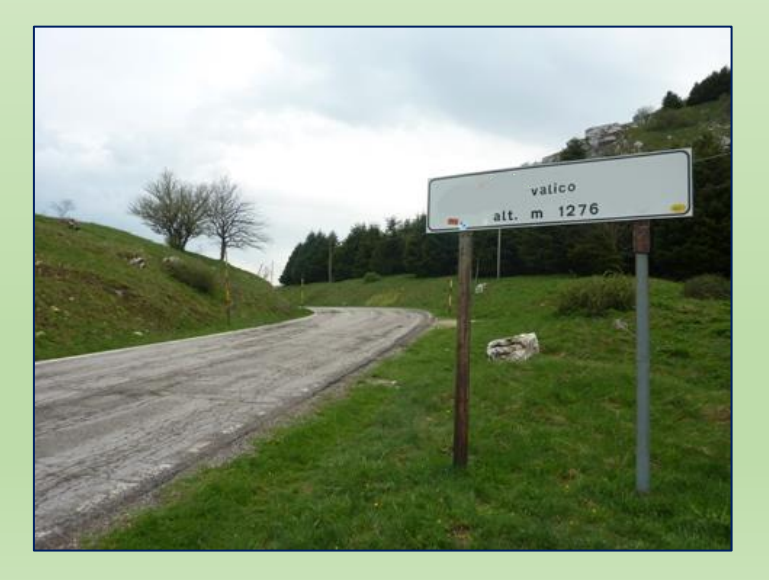

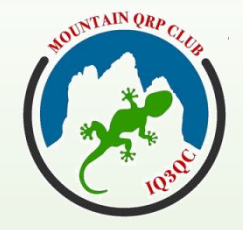

WEBINAR 29 01 2021 I3NJI

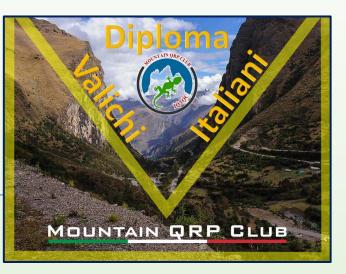

## Diploma VALICHI ITALIANI : regole specifiche

### **Bonus**

### **1.Benvenuto**.

E' assegnato "una tantum" alla prima attivazione in assoluto, indipendentemente dal diploma. Punti: 50

30 **2.Bonus Autocostruzione**. Il diploma favorisce per le difficoltà logistiche, l'utilizzo di apparati radio portatili, leggeri e di bassi consumi energetici, nonché la ricerca di soluzioni tecniche inerenti antenne ed equipaggiamenti facilmente trasportabili ed utilizzabili in difficili condizioni operative. Il bonus potrà dimostrarsi uno strumento utile per incoraggiare ed invogliare la via dell'autocostruzione, promuovere la realizzazione di progetti sia nuovi che basati su rielaborazione o assemblaggio di kit, creare opportunità didattiche e divulgative attraverso la pubblicazione delle realizzazioni, stimolare discussioni e favorire lo scambio di esperienze: il divertirsi imparando rappresenta l'aspetto principale della nostra passione. Per tutte le attivazioni effettuate con apparecchiature, antenne e sistemi di alimentazione autocostruiti, al punteggio totale del log verranno aggiunti i seguenti Bonus:

NTAIN ORP C

Mountain QRP Club

WEBINAR 29 01 2021 I3NJI

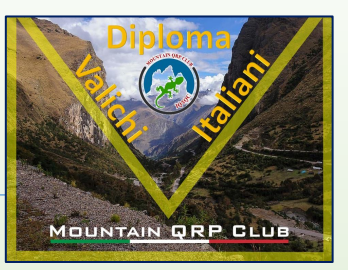

## Diploma VALICHI ITALIANI : regole specifiche

### **Bonus Autocostruzione**

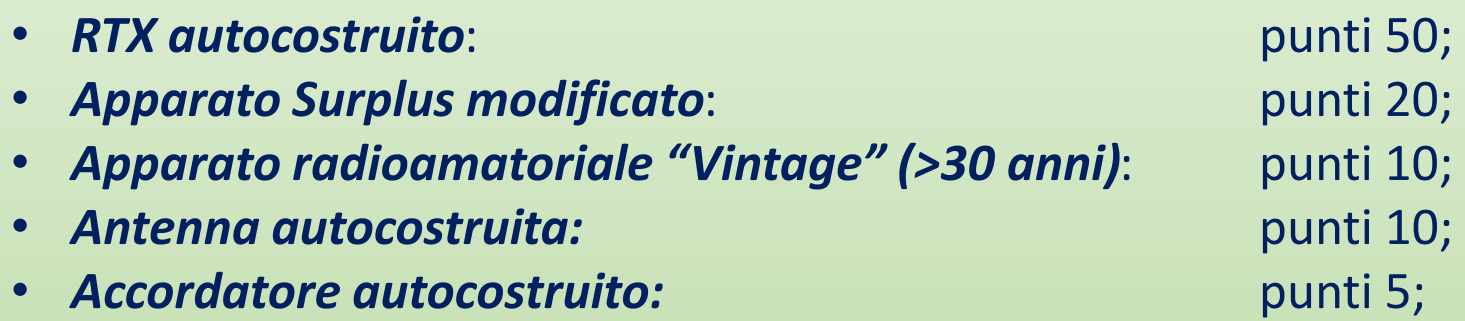

I radioamatori che, nell'anno solare, effettueranno almeno una attivazione «Radio e Storia», riceveranno via email un Diploma in formato digitale.

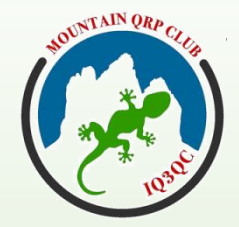

WEBINAR 29 01 2021 I3NJI

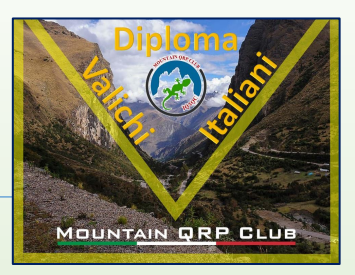

### Diploma VALICHI ITALIANI : consiglio operativo per le HF

- nelle operazioni da valli o da luoghi circondati da cime, una antenna per le HF specifica per propagazione NVIS (Near Vertical Incidence Skywave) oppure una installazione di una antenna che privilegi l'NVIS, aiuterà a poter "sbucar fuori" con il nostro segnale trasmesso. In ricezione ovviamente saranno presenti e/o privilegiati quei segnali dei corrispondenti che non arrivano bassi sull'orizzonte, causa presenza delle montagne
- In questi siti è quasi inutile operare con antenne verticali a basso angolo di radiazione il cui segnale potrà uscire proficuamente solo in direzione delle aperture orografiche.
- I3NJI ne ha parlato nel webinar ospitato da ARI THIENE, in cooperazione con MQC, del 17 11 2020 (rif. documento PDF disponibile nel sito del MQC)

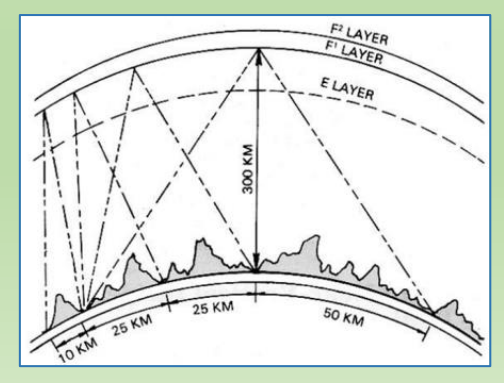

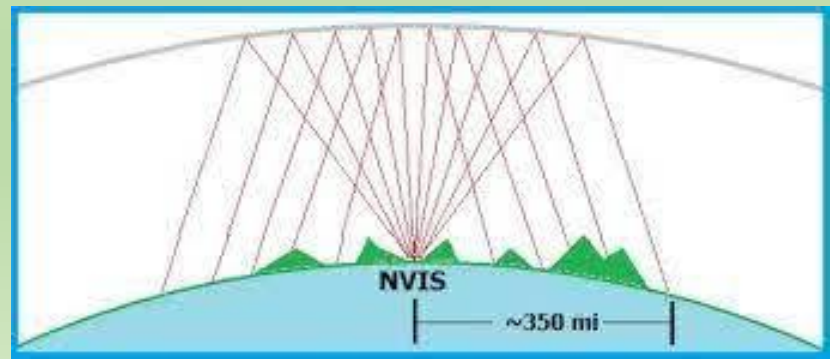

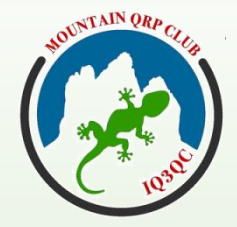

**WEBINAR** 29 01 2021  $13$ NJI

### Richiesta nuove referenze

### Richiesta nuova referenza

Se hai individuato una nuova referenza che vorresti attivare, prima di inviarci la tua attivazione richiedi l'accreditamento della referenza tramite questo modulo.

Riceverai una notifica quando la referenza sarà stata creata.

(\*) campi obbligatori.

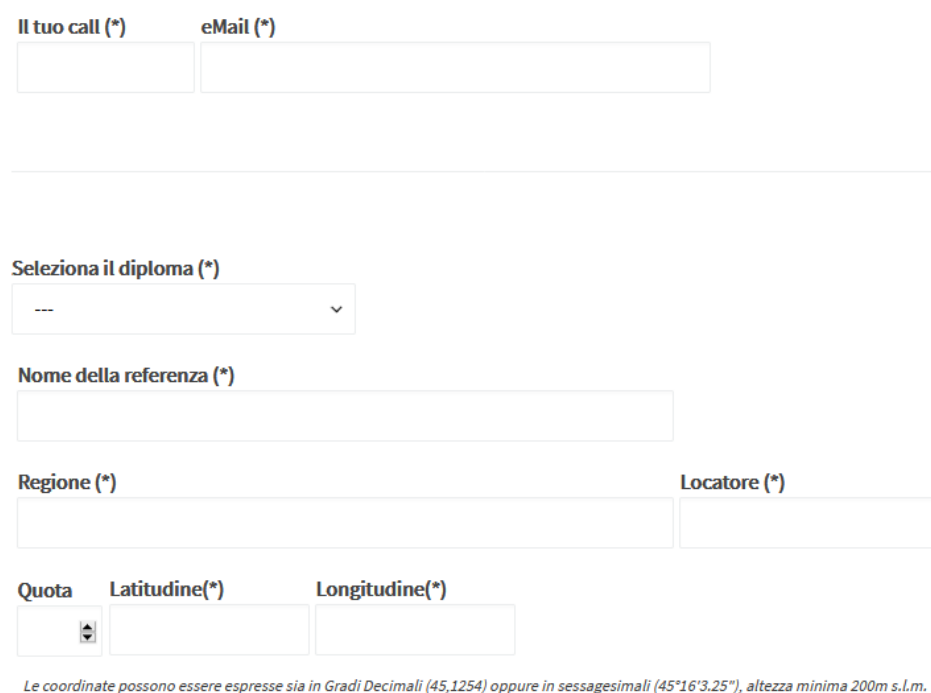

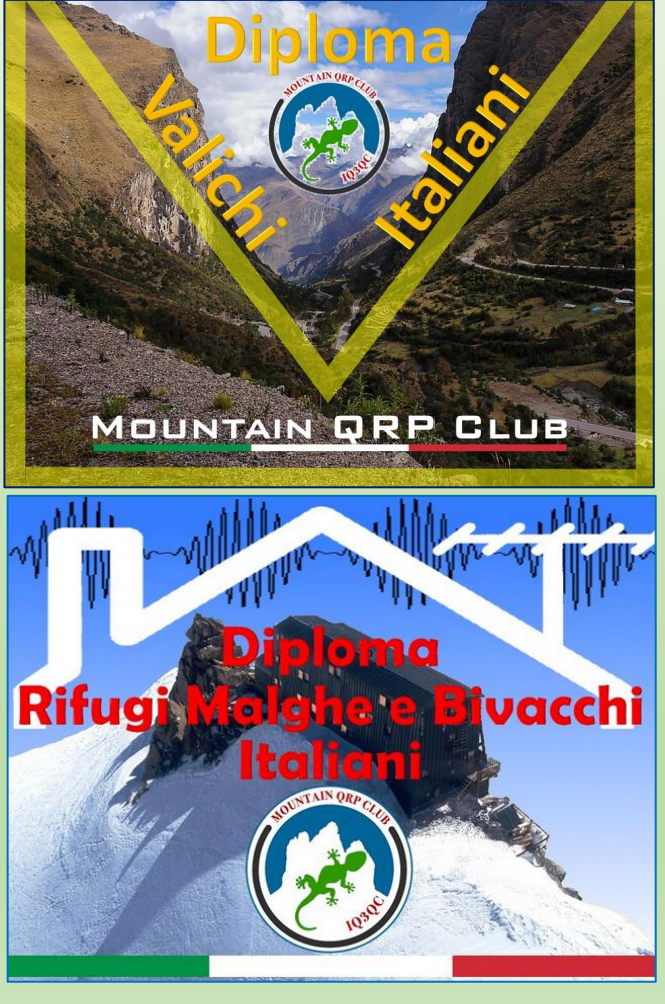

**XTAIN ORP** 

Mountain QRP Club

WEBINAR 29 01 2021 I3NJI

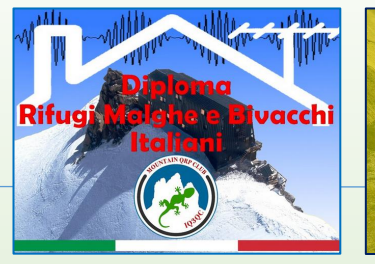

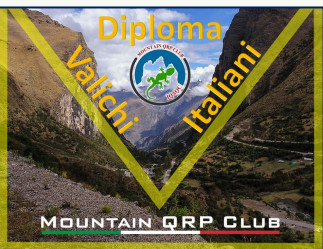

### Richiesta nuove referenze

- Il sito deve essere referenziato dal MQC.
- Nelle pagine del sito relative ai due diplomi sono già presenti delle referenze: tuttavia il socio è incentivato a richiederne di nuove per le sue attivazioni.
- In caso di oggettiva impossibilità a ricevere una referenza mancante prima della attivazione è possibile attivare un luogo non ancora referenziato, purché il radioamatore, una volta effettuata l'attivazione, ne richieda la referenziazione al manager con la modalità appena vista.
- Il manager una volta verificata l'osservanza delle specifiche del sito, darà il nuovo numero alla referenza, inserendola nella lista. Una volta inserita la nuova referenza, una email automatizzata informa il socio che la referenza è stata emessa.

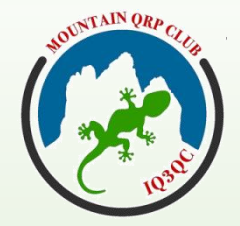

WEBINAR 29 01 2021 I3NJI

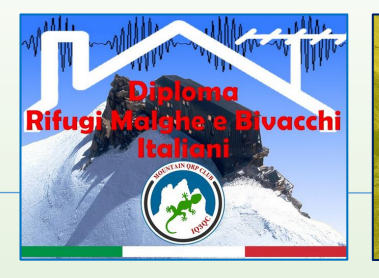

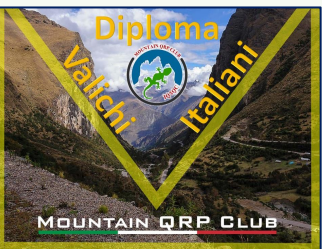

### Richiesta nuove referenze

• Link molto utile per trovare un Rifugio ( o Bivacco ) è il seguente

### [www.rifugi-bivacchi.com](http://www.rifugi-bivacchi.com/)

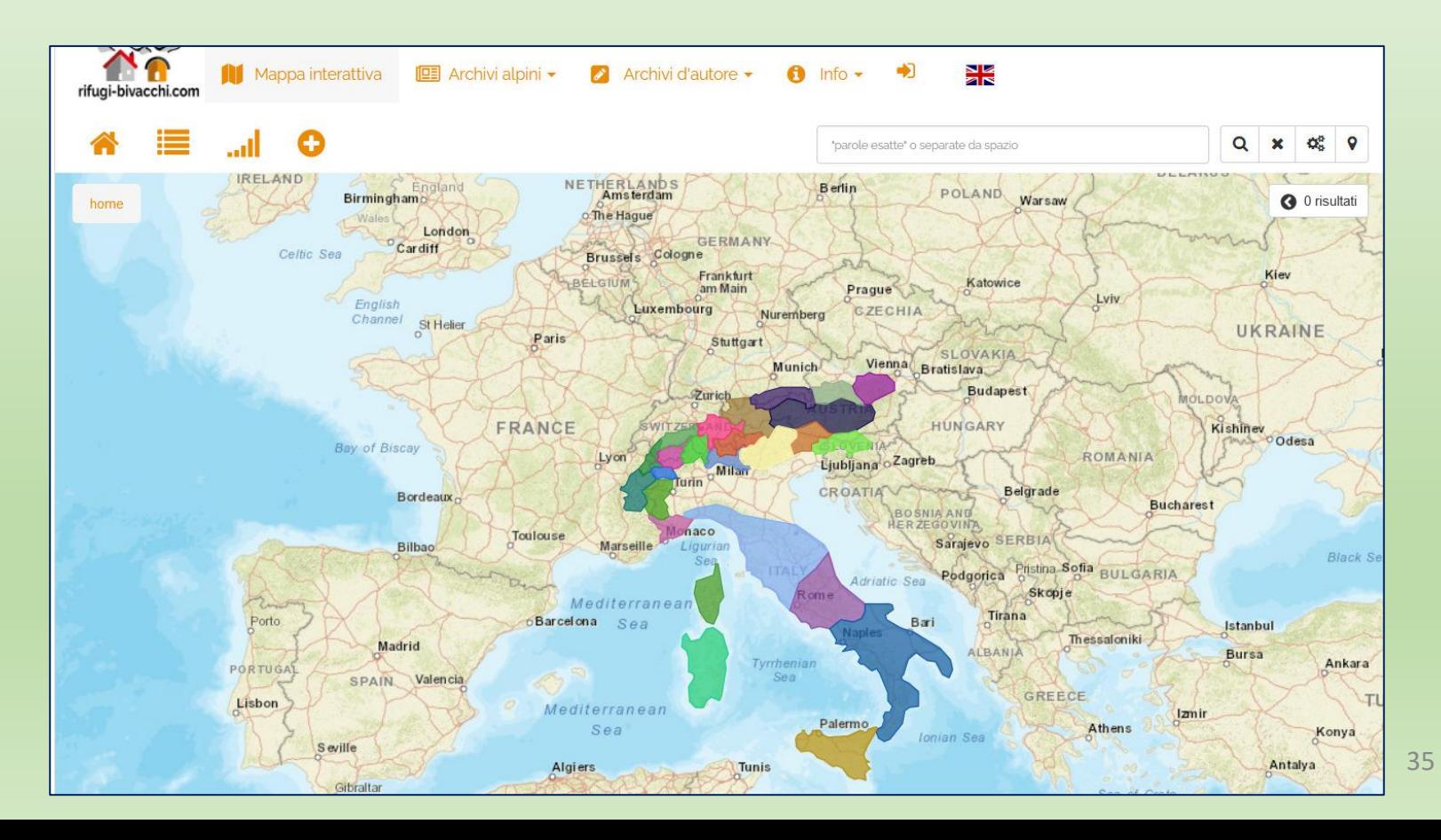

NTAIN ORP

Mountain QRP Club

WEBINAR 29 01 2021 I3NJI

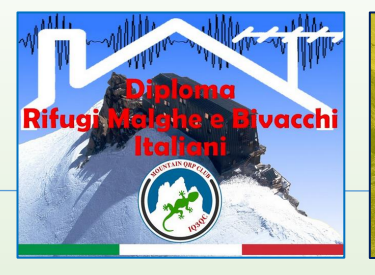

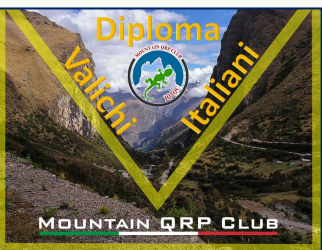

### Richiesta nuove referenze

- L'elenco referenze già presenti è disponibile al menu
	- **Pagina Iniziale > Rifugi Malghe e Bivacchi > Referenze**
		- Oppure
		- **Pagina Iniziale > Valichi Italiani > Referenze**
- Si inserisce la REGIONE e appare l'elenco delle referenze esistenti

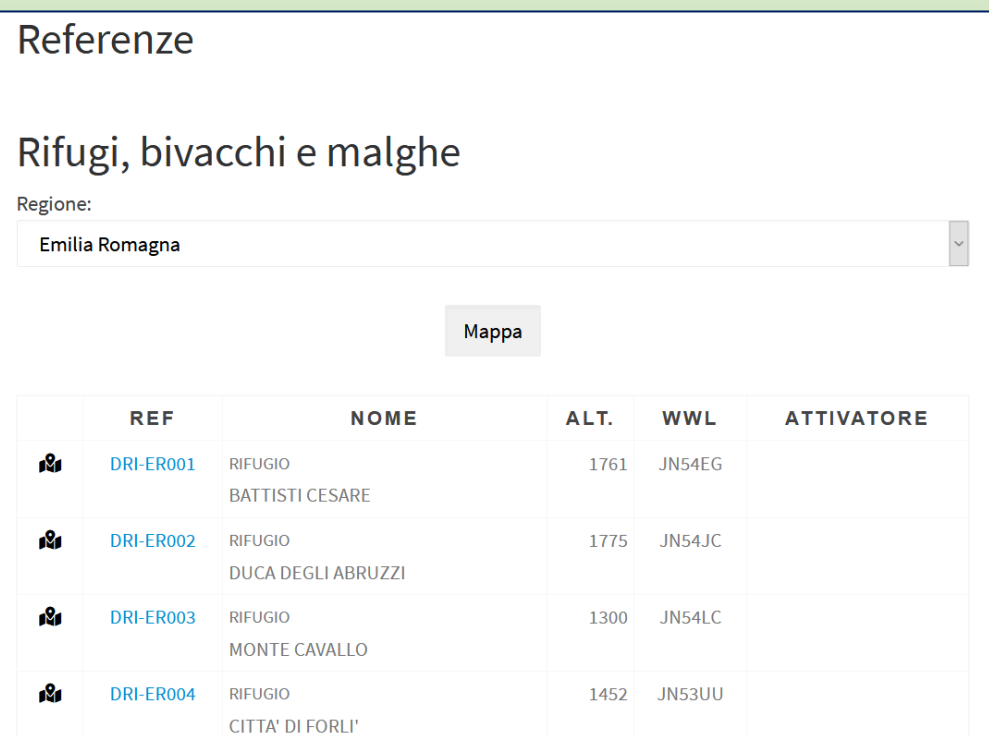

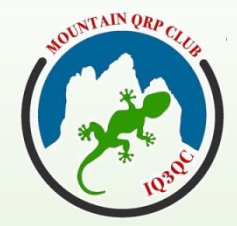

WEBINAR 29 01 2021 I3NJI

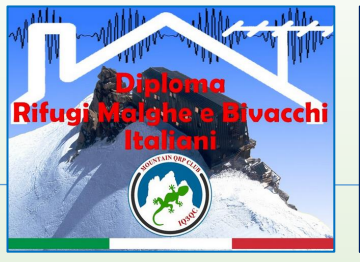

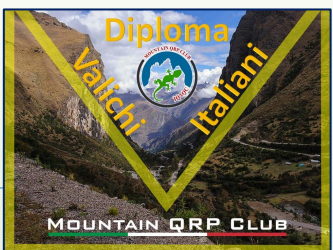

### Richiesta nuove referenze

• Cliccando sul numero di referenza si apre la scheda della medesima

### Referenza **RIFUGIO DUCA DEGLI ABRUZZI** DRI-ER002 | 1775 m JN54JC | 0 Attivazioni Coordinate: 44.1191, 10.8091 Regione: Emilia Romagna Diploma: Rifugi e Bivacchi italiani Primo attivatore:

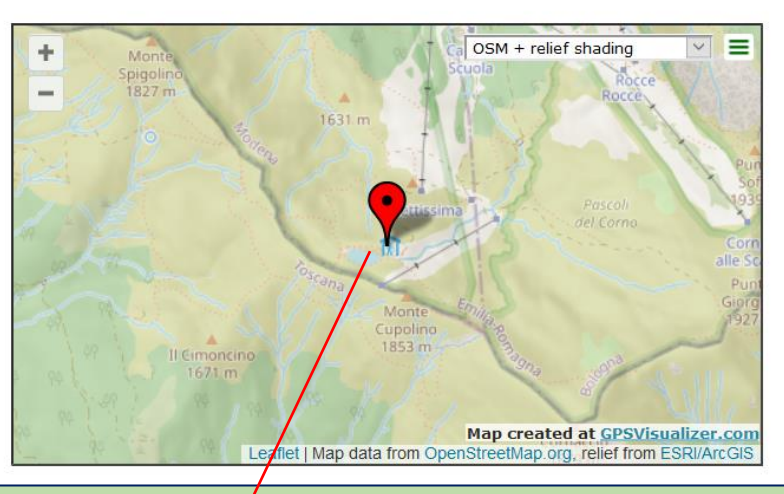

NOTA: il marker si posiziona al centro del QTH Locatore indicato per la referenza se non sono state inserite le reali coordinate del sito

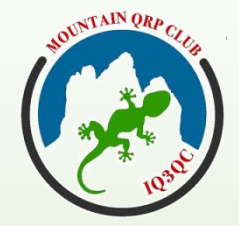

WEBINAR 29 01 2021 I3NJI

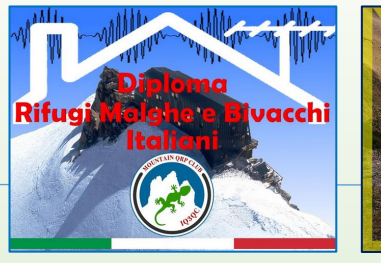

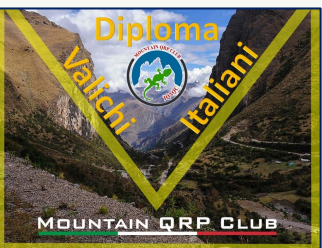

### Richiesta nuove referenze

- Dalla Pagina Iniziale si sceglie il menu **RICHIESTA NUOVA REFERENZA**
- Si apre il modulo per inserire i dati:
	- Proprio Nominativo
	- email (per avere il feedback a referenza pronta)
	- Diploma (scelta con menu a tendina)
	- Nome referenza: scrivere il sito da referenziare
	- Regione di appartenenza del sito
	- QTH Locatore (nel dubbio ci si può aiutare con la mappa [https://opentopomap.org](https://opentopomap.org/) impostando nel suo menù la visualizzazione del WWL)
	- Quota: si ricorda che il sito deve essere ad almeno 200 m slm, salvo DEROGHE rilasciate dal manager per ragioni speciali.

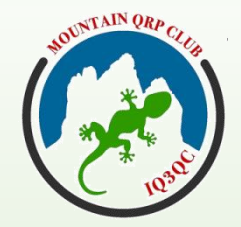

WEBINAR 29 01 2021 I3NJI

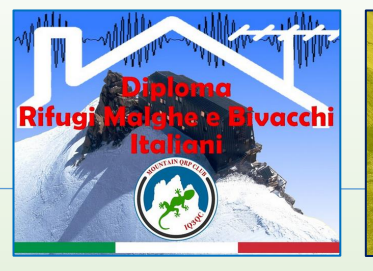

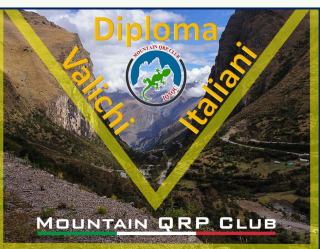

### Richiesta nuove referenze

- Latitudine e Longitudine:
	- possono essere omesse.
	- Se si inseriscono devono essere immesse in formato «gradi decimali»
- Descrizione: è un campo dove scrivere alcune caratteristiche del sito, motivando, quando sia necessario, le caratteristiche del sito che rendono possibile la referenziazione.
- Documentazione: se si hanno foto o altri documenti si possono allegare qui
- Al termine, dopo una verifica, si preme il pulsante INVIA
- A questo punto la richiesta di emissione nuova referenza arriva al CD del MQC.
- Il manager del diploma verifica i dati, eventualmente integra quelli mancanti e, se tutto è regolare, emette la nuova referenza. Al socio giunge una email di referenza emessa.

**TAIN ORP** 

Mountain QRP Club

WEBINAR 29 01 2021 I3NJI

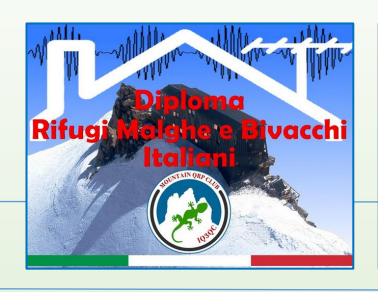

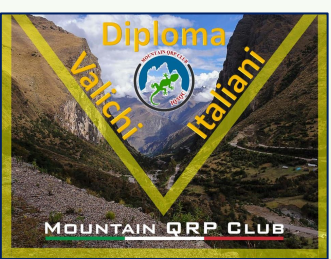

### Richiesta nuove referenze

Per **trovare le coordinate geografiche e la quota di un sito**, fatto salvo l'uso di strumenti o di altri metodi, si può usare una mappa on-line come

[www.gpsvisualizer.com/draw](http://www.gpsvisualizer.com/draw)

Facendo click destro sul sito prescelto compaiono le coordinate (in gradi decimali) e la quota.

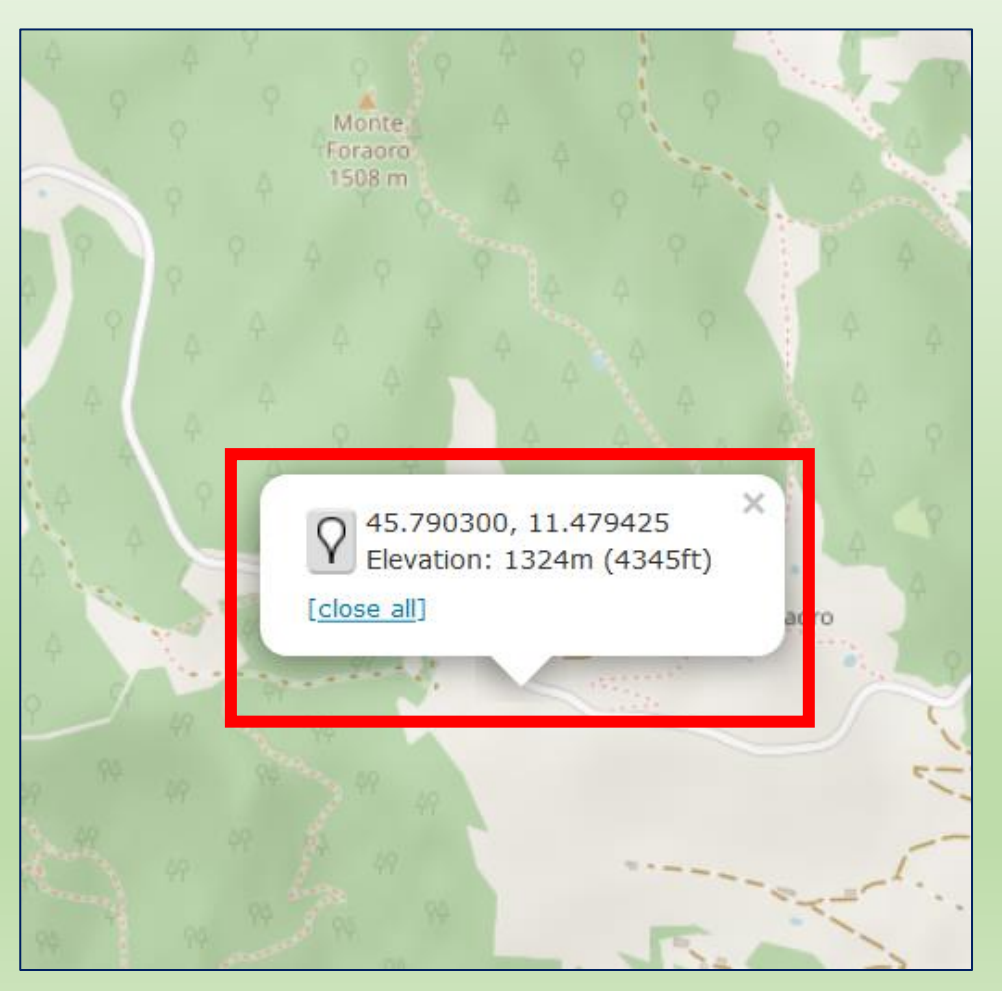

WEBINAR 29 01 2021 **I3NJI** 

### Domande e risposte

**NINTAIN ORP CA** 

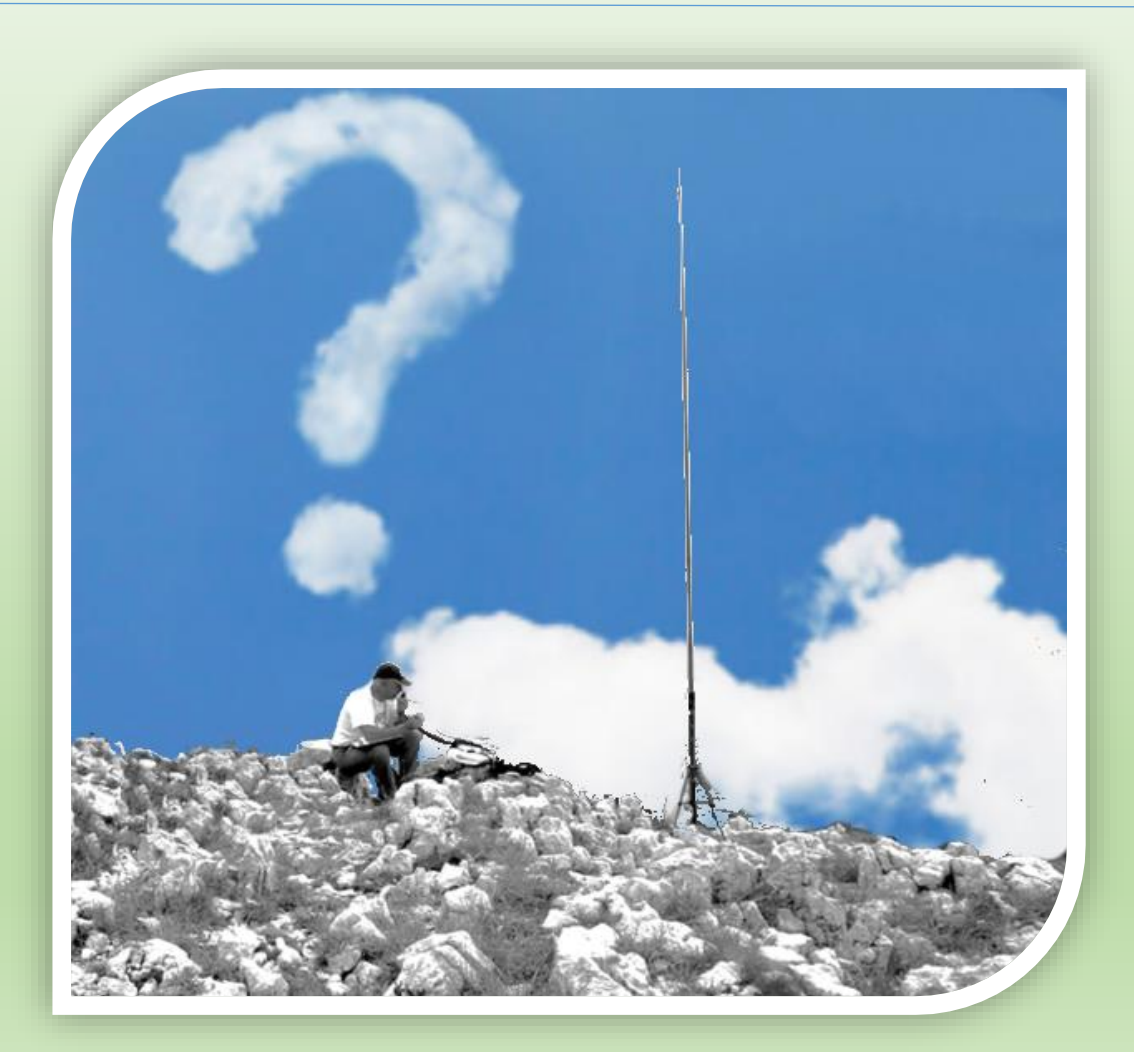

TAIN ORP

Mountain QRP Club

WEBINAR 29 01 2021 I3NJI

### Attività «QRP SOTTO LE STELLE»

- Non è un diploma, bensì è una proposta senza punteggio aggiuntivo!- affinché si possano considerare attivazioni serali-notturne di siti montani in primavera-estate, sempre e solo nel rispetto della propria ed altrui sicurezza.
- Tutti i 5 diplomi del MQC:
	- Watt per Miglio,
	- QRP Portatile,
	- Radio e Storia,
	- Valichi Italiani,
	- Rifugi Malghe e Bivacchi
- partecipano alla attività QRP SOTTO LE STELLE
- Valgono le regole del diploma a cui il socio intende partecipare

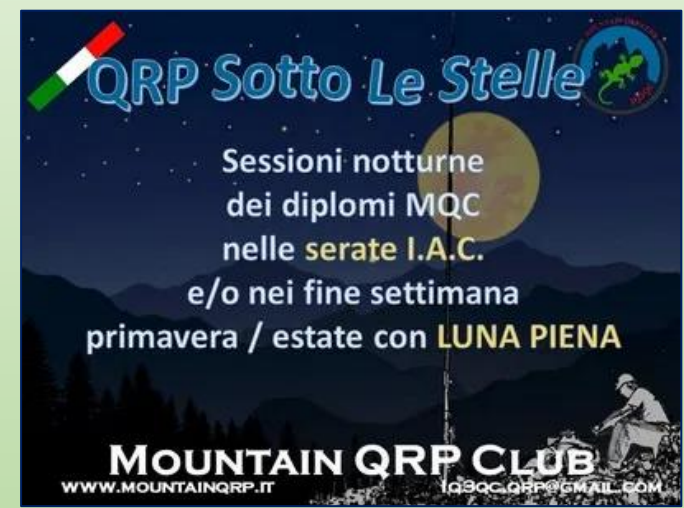

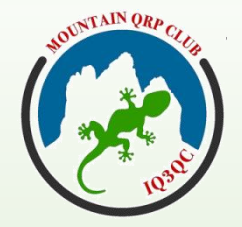

WEBINAR 29 01 2021 I3NJI

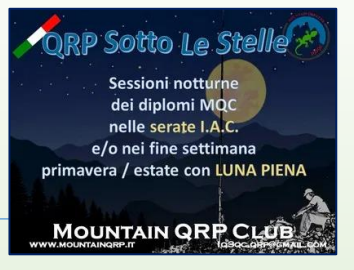

### Attività «QRP SOTTO LE STELLE»

- **1. serate I.A.C., VHF & UP**, da aprile a settembre (nel loro orario ufficiale dalle 17:00 alle 21:00 GMT).
- **2. fine settimana di primavera/estate con luna piena (o in prossimità di essa)**, da aprile a settembre. Per il 2021 le giornate di fine settimana sono:
	- APRILE: 23-24-25
	- MAGGIO: 28-29-30
	- GIUGNO: 25-26-27
	- LUGLIO: 23-24-25
	- AGOSTO: 20-21-22
	- SETTEMBRE: 17-18-19

dalle 17:00 alle 04:00 GMT di ciascuna delle 3 serate (venerdì, sabato, domenica)

43 3. **Contest "Vecchiacchi Memorial Day", sessione VHF** con almeno 1 QSO a partire dalle ore 17:00 GMT. Il contest non prevede classifica dedicata al QRP tuttavia tiene conto delle operazioni dichiarate come QRP e propone un premio speciale a chi operi in QRP da siti montani, oltre i 1300m slm, vedendo una buona partecipazione di soci MQC.

**TAIN ORP** 

Mountain QRP Club

WEBINAR 29 01 2021 I3NJI

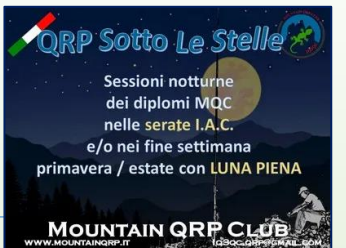

### Attività «QRP SOTTO LE STELLE»

- Ai soci che invieranno al MQC il proprio log indicante QSO secondo le modalità "*QRP Sotto Le Stelle*", verrà inviato a fine anno uno specifico attestato in formato digitale.
- È previsto un attestato speciale "**LUNA D'ORO**" per chi, nell'anno solare, farà attivazioni in almeno 3 (tre) distinti fine settimana "con luna piena" secondo il calendario fissato

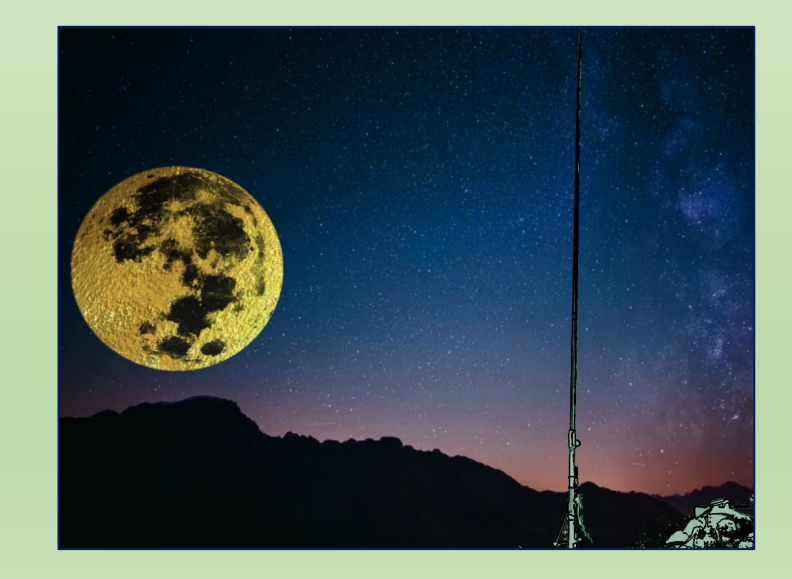

WEBINAR 29 01 2021 **I3NJI** 

### Domande e risposte

**NNTAIN ORP CA** 

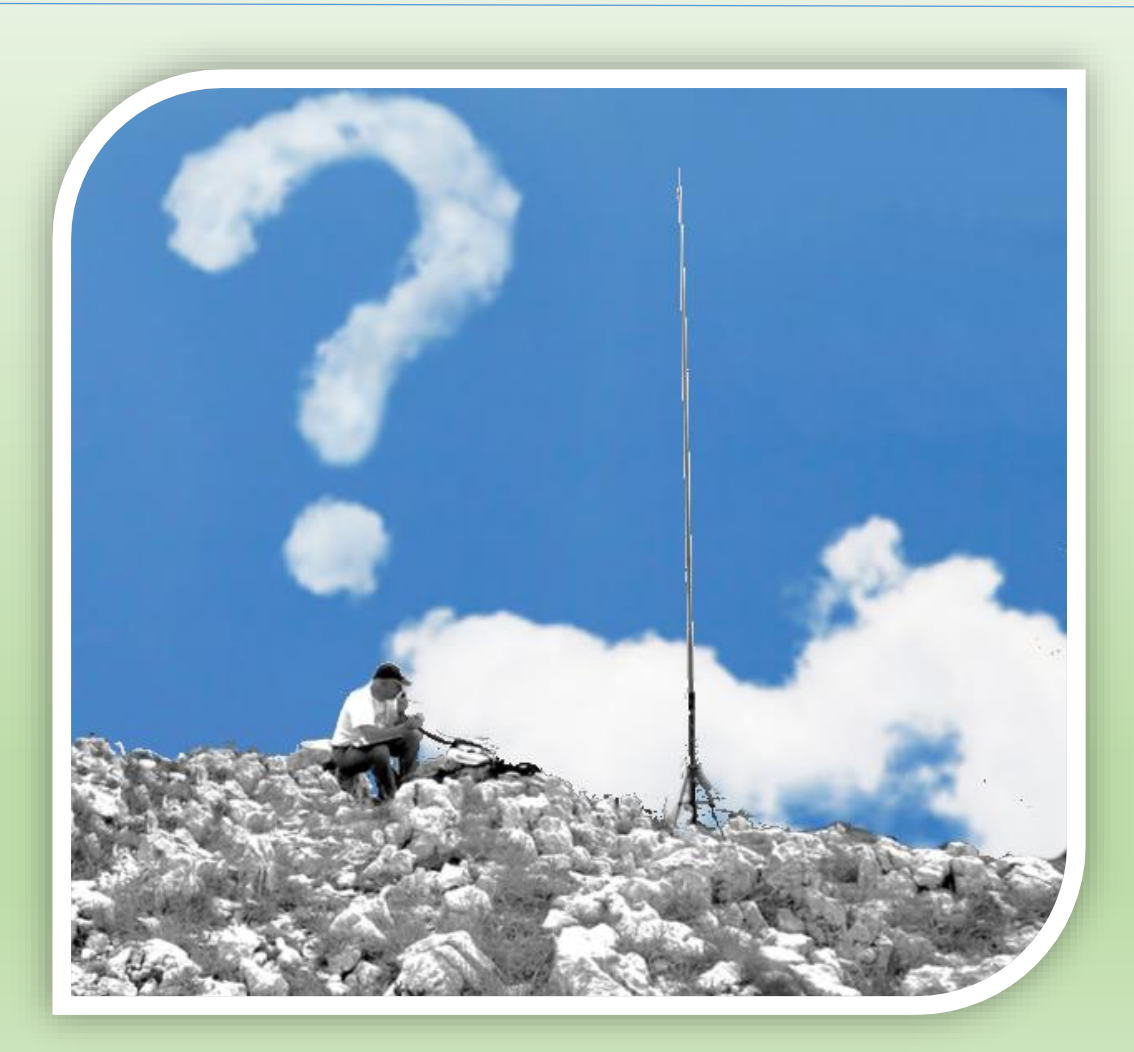

OUNTAIN ORP CA

Mountain QRP Club

**WEBINAR** 29 01 2021 **I3NJI** 

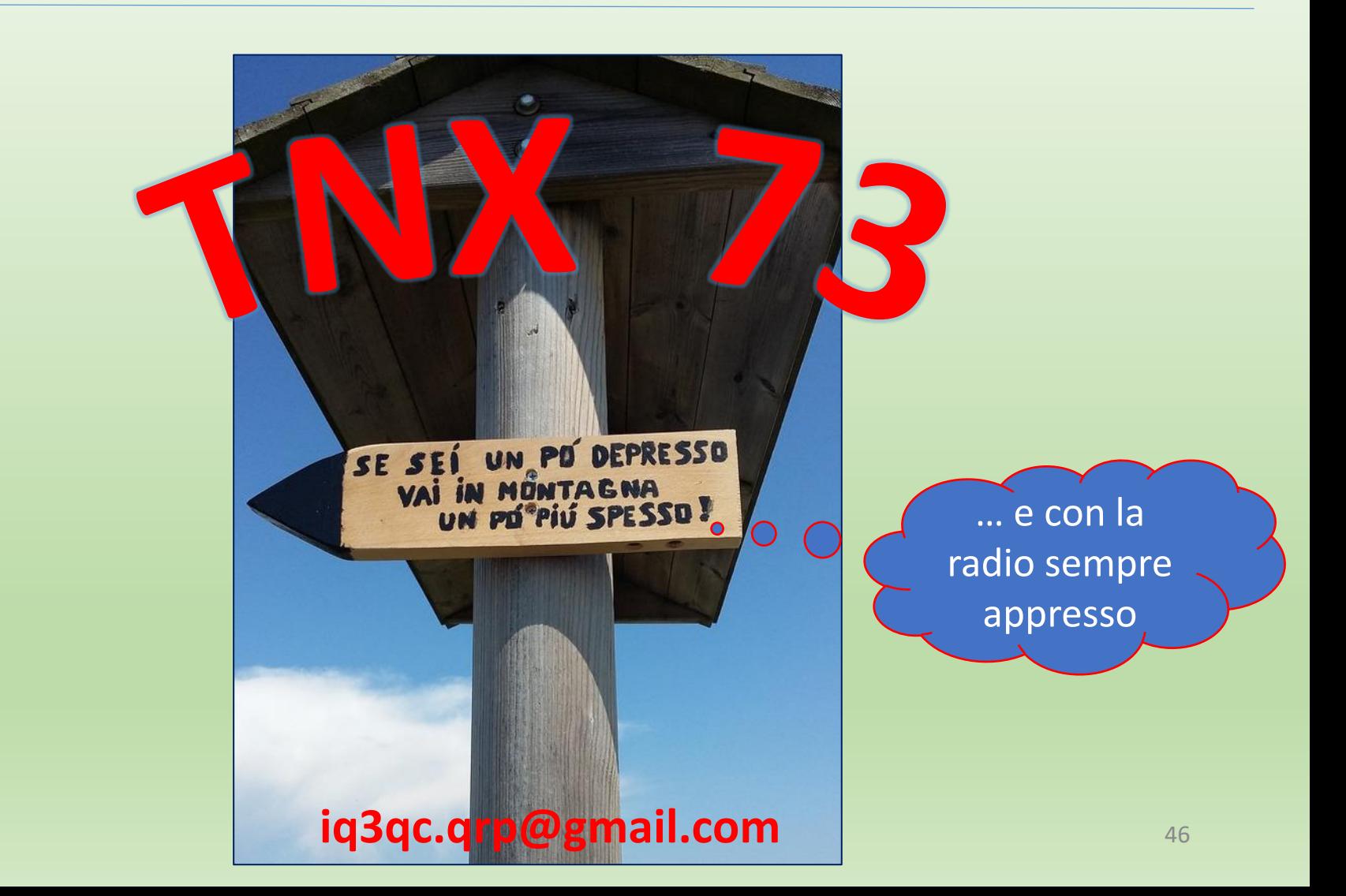